IBM DB2 Information Integrator OmniFind Edition

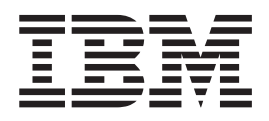

# Programming Guide and API Reference for Enterprise Search

*Version 8.2*

IBM DB2 Information Integrator OmniFind Edition

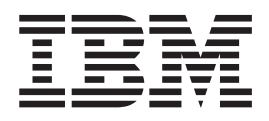

# Programming Guide and API Reference for Enterprise Search

*Version 8.2*

Before using this information and the product it supports, be sure to read the general information under ″Notices.″

This document contains proprietary information of IBM. It is provided under a license agreement and Copyright law protects it. The information contained in this publication does not include any product warranties, and any statements provided in this manual should not be interpreted as such.

You can order IBM publications online or through your local IBM representative:

- v To order publications online, go to the IBM Publications Center at [www.ibm.com/shop/publications/order](http://www.ibm.com/shop/publications/order)
- v To find your local IBM representative, go to the IBM Directory of Worldwide Contacts at [www.ibm.com/planetwide](http://www.ibm.com/planetwide)

When you send information to IBM, you grant IBM a nonexclusive right to use or distribute the information in any way it believes appropriate without incurring any obligation to you.

**© Copyright International Business Machines Corporation 2004. All rights reserved.**

US Government Users Restricted Rights – Use, duplication or disclosure restricted by GSA ADP Schedule Contract with IBM Corp.

# **Contents**

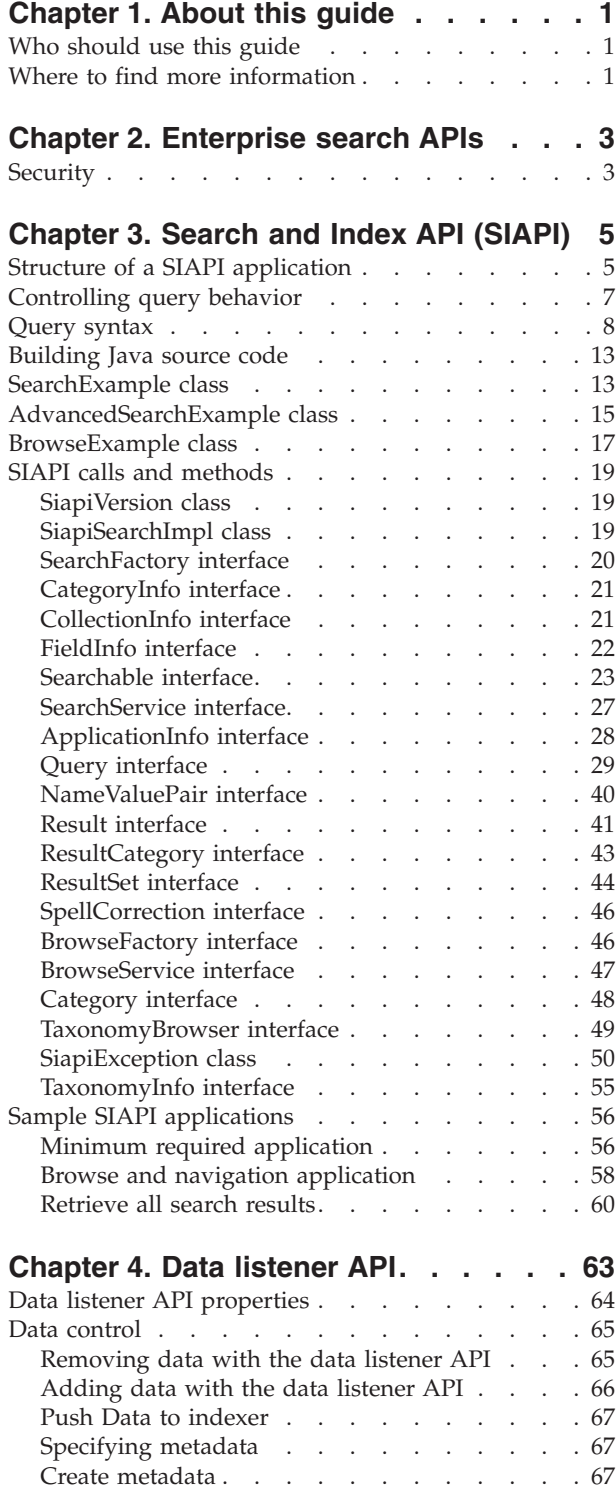

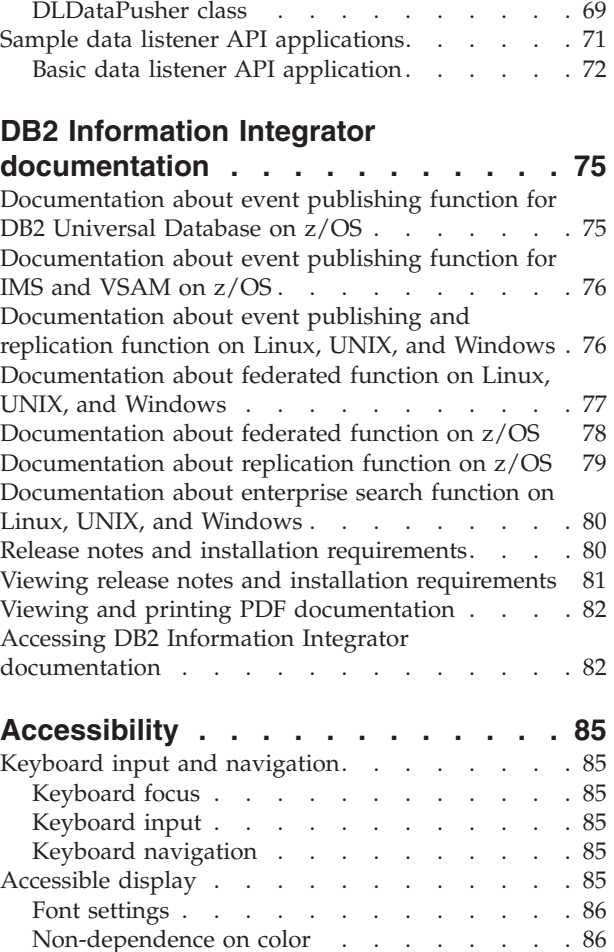

Data listener API calls and [methods](#page-74-0) . . . . . . [69](#page-74-0)

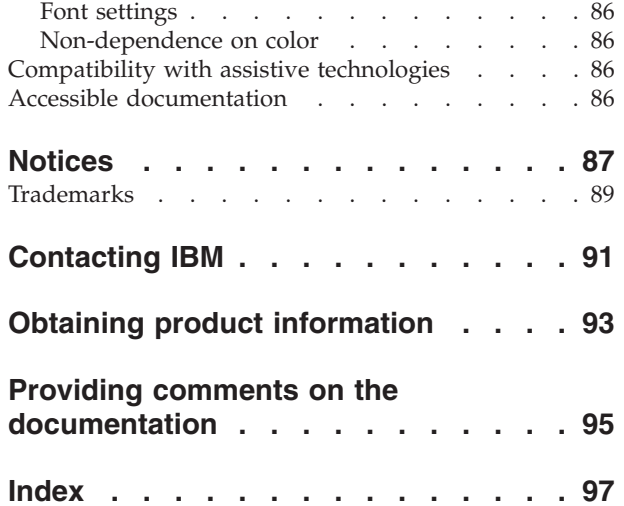

# <span id="page-6-0"></span>**Chapter 1. About this guide**

This guide describes how to use the Java<sup>™</sup> application programming interfaces (APIs) provided with enterprise search. The APIs provide tools for creating a search application.

This guide includes:

- Introduction to enterprise search applications
- Documentation of the API components
- Code samples

DB2® Information Integrator OmniFind Edition provides a technology called enterprise search. The enterprise search components are installed when you install IBM® DB2 Information Integrator OmniFind Edition (DB2 II OmniFind). The term *enterprise search* is used in the documentation for DB2 II OmniFind unless references are made to CD labels or specific product components.

# **Who should use this guide**

This guide is for application programmers who want to create customized enterprise search applications.

You should have the following skills:

- Familiarity with application programming
- Experience coding Java applications

# **Where to find more information**

See the following resources for more information.

# **Product information**

Information about DB2 Information Integrator OmniFind Edition is available by telephone or on the Web.

If you live in the United States, you can call one of the following numbers:

- To order products or to obtain general information: 1-800-IBM-CALL (1-800-426-2255)
- To order publications: 1-800-879-2755

On the Web, go to www.ibm.com/software/data/integration/db2ii/support.html. This site contains the latest information about:

- The technical library
- Ordering books
- Client downloads
- Newsgroups
- Fix packs
- News
- Links to Web resources

# <span id="page-8-0"></span>**Chapter 2. Enterprise search APIs**

The enterprise search APIs are a set of Java APIs for adding documents, removing documents, and searching in enterprise search collections.

#### **API descriptions**

## **IBM search and index API**

Use the IBM search and index API (SIAPI) to build custom search applications. The enterprise search implementation of SIAPI allows for remote access to the Search Server. These APIs allow you to submit search requests, process search results, and browse taxonomy trees.

#### **Data listener API**

Use the data listener API to add or remove documents from enterprise search collections.

The data listener is a component of enterprise search that receives data from external data source crawlers. Data source crawlers connect to the data listener and push data to the targeted collection.

The data listener component can also receive documents that are added to the enterprise search queue and are then crawled internally before data is pushed to the targeted collection.

# **Security**

The enterprise search and Browse API's communicate remotely to the ESSearchServer Enterprise Application that is installed on each Search Node's WebSphere® Application Server.

In this secure mode, the WebSphere Application Server will challenge all HTTP requests to supply a valid user name and password. The user name and password entered must be valid within the active user registry that is configured through the WebSphere Administration console. Any requests that do not contain valid user credentials will be rejected.

The enterprise search SIAPI implementation will automatically set the user name and password values for you. You can specify the user name and password values when you create an instance of the ApplicationInfo class in your application. See "Minimum required [application"](#page-61-0) on page 56 for an example.

The search application names and passwords must be stored in the same repository that is used for WebSphere authentication.

# **Restriction:**

Search API restrictions:

- Supports HTTP BASIC authentication
- No support for HTTPS (SSL v2 or v3)

# <span id="page-10-0"></span>**Chapter 3. Search and Index API (SIAPI)**

The IBM search and index API (SIAPI) is a programming interface that enables you to search and browse collections and taxonomies.

The SIAPI provides a unified programming interface that enables you to write one program that searches different IBM back-end search products.

The SIAPI supports such tasks as:

- Searching indexes
- Customizing the information that is returned in search results sets
- Searching and browsing taxonomies

# **Structure of a SIAPI application**

An SIAPI application consists the following tasks:

- Obtains an SIAPI implementation factory object
- Obtains a SearchService object
- Obtains a Searchable object
- Issues queries
- Processes query results

#### **Obtaining an SIAPI implementation factory object**

An SIAPI-based search application begins by obtaining an implementation factory object.

```
SearchFactory factory =
SiapiSearchImpl.createSearchFactory
    ("com.ibm.es.api.search.RemoteSearchFactory");
```
The SIAPI is a factory-based Java API. All of the objects that are used in your search application either are created by calling SIAPI object-factory methods or are returned by calling methods of factory-generated objects. You can easily switch between SIAPI implementations by loading different factories.

The enterprise search SIAPI implementation is provided by the com.ibm.es.api.search.RemoteSearchFactory class.

#### **Obtaining a SearchService object**

Use the factory object to obtain a SearchService object. The SearchService object allows you to access searchable collections on the search server.

The SearchService object needs to be configured with the host name and port of the enterprise search search server, and with the required locale for receiving error messages. The locale is a either a 4 character or 5 character Java string. For example, ″enUS″ or ″en\_US″ for English.

Configuration parameters are set in a java.util.Properties. The parameters are then passed to the getSearchService factory method that generates the SearchService object.

```
Properties configuration = new Properties();
configuration.setProperty("hostname", "es.mycompany.com");
configuration.setProperty("port", "80");
configuration.setProperty("locale", "en_US");
SearchService searchService =
factory.getSearchService(configuration);
```
#### **Obtaining a Searchable object**

Use the SearchService object to obtain a Searchable object. A Searchable object is associated with a searchable collection on the search server. A Searchable object enables you to issue queries and get information about the associated collection. Each enterprise search collection has an ID.

When you request a Searchable object, you need to identify your application by using an application ID. Contact your enterprise search administrator for the appropriate application ID.

If the search server is configured with global security turned on, you will need to provide a password. The password is used to authenticate your application. For more information, see ["Security"](#page-8-0) on page 3.

```
ApplicationInfo appInfo = factory.createApplicationInfo("my_application_id");
appInfo.setPassword("my_password");
Searchable searchable =
searchService.getSearchable(appInfo, "some collection id");
```
Call the getAvailableSearchables method to obtain all of the Searchable object that are available for your application.

```
Searchable[] searchables =
searchService.getAvailableSearchables(appInfo);
```
For more information about Searchable objects, see ["Searchable](#page-28-0) interface" on page [23.](#page-28-0)

#### **Issuing queries**

When you have obtained a Searchable object you can issue a query against that Searchable object. To issue a query against the Searchable object:

- Create a Ouery object.
- Customize the Query object.
- Submit the Query object to the Searchable object.
- v Get the query results, encapsulated in a ResultSet object.

```
String queryString = "big apple";
Query query = factory.createQuery(queryString);
query.setRequestedResultRange(0, 10);
ResultSet resultSet = searchable.search(query);
```
For more information, see ["Controlling](#page-12-0) query behavior" on page 7 and ["Query](#page-13-0) [syntax"](#page-13-0) on page 8.

#### **Processing query results**

The ResultSet and Result interfaces enable you to access query results.

```
Result[] results = resultSet.getResults();for ( int i = 0; i < results.length; i++) {
 System.out.println
('"Result " + i + ": " + results[i].getDocumentID()+ " - " + results[i].getTitle() );
}
```
The SIAPI has a variety of methods for interacting with the ["ResultSet](#page-49-0) interface" on [page](#page-49-0) 44 and individual "Result [interface"](#page-46-0) on page 41 objects.

# **Controlling query behavior**

The following methods that belong to the Query interface allow you to control all aspects of the query behavior, including how the query is processed and what metadata is returned with each result.

*Table 1. Query behavior methods*

| Method                                                             | Description                                                                                                    |
|--------------------------------------------------------------------|----------------------------------------------------------------------------------------------------|
| setQueryLanguage (String<br>language)                              | Specifies to use a language other than the collection<br>default language on the search server. For example, for<br>English, the query language parameter is en-US. For<br>Chinese, use zh-CN for Simplified Chinese and zh-TW<br>for Traditional Chinese.                             |
| setRequestedResultRange (int<br>fromResult, int numberOfResults)   | Controls the range of the returned results.                                                                                                    |
|                                                                    | The from Result value controls which ranked document<br>your result set starts from. For example, a value of 0<br>means that you are requesting the first document in the<br>query results (fromResult must be either 0 or an exact<br>multiple of numberOfResults).                   |
|                                                                    | The numberOfResults value controls how many results<br>to return in the current page of results. The maximum is<br>100.                                                                                                    |
| setReturnedAttribute (int<br>attributeType, boolean<br>isReturned) | Enables or disables any of the predefined result attribute<br>values that are returned with each Result object.                                                                                                    |
|                                                                    | By default, enterprise search returns all the predefined<br>result attribute values, except for the metadata fields<br>attribute (RETURN_RESULT_FIELDS).                                                                                                    |
| setReturnedFields<br>(java.lang.String[] fieldNames)               | Controls which metadata fields are returned in the<br>Result object.                                                                                                    |
|                                                                    | By default enterprise search does not return any<br>metadata fields.                                                                                                    |
| setSiteCollapsingEnabled<br>(boolean value)                        | Specifies if the top results contain more than two results<br>from the same Web site.                                                                                                    |
|                                                                    | For example, if a particular query returned 100 results<br>from www.ibm.com and site collapsing were enabled,<br>the ResultSet would only contain 2 of those results in the<br>top results. The other results from that site appear only<br>after results from other sites are listed. |
|                                                                    | To retrieve more results from that same site, you can<br>reissue the same query with the site www.ibm.com<br>added to the query string.                                                                                                    |

| Method                                              | Description                                                                                                    |
|-----------------------------------------------------|----------------------------------------------------------------------------------------------------|
| setSortKey (String sortKey)                         | Specifies the sort key. The following predefined sort key<br>values are defined in com.ibm.siapi.search.BaseQuery:<br>SORT_KEY_NONE                                                                                                    |
|                                                     | SORT_KEY_DATE                                                                                                    |
|                                                     | SORT_KEY_RELEVANCE                                                                                                    |
|                                                     | You can specify the sort key to be any other valid<br>numeric field name for the collection that is being<br>searched. The default sort key is<br>SORT_KEY_RELEVANCE.                                                                                    |
| setSortOrder (int sortOrder)                        | Specifies the sort order as SORT_ORDER_ASCENDING<br>or SORT_ORDER_DESCENDING.                                                                                                    |
|                                                     | The sort order is ignored if the sort key is<br>SORT_KEY_RELEVANCE or SORT_KEY_NONE.                                                                                                    |
| setSortPoolSize (int poolSize)                      | Controls how many of the top relevant results will be<br>sorted and returned in the result set. Values range from<br>1 to 500 (the default sort pool size is 500). Any other<br>values will cause a SiapiException to be thrown by the<br>search server. |
|                                                     | The sort pool size is ignored if the sortKey is<br>SORT_KEY_RELEVANCE or SORT_KEY_NONE.                                                                                                    |
| setPredefinedResultsEnabled<br>(Boolean value)      | Specifies whether query results contain predefined<br>results in addition to the regular results. Predefined links<br>are enabled by default.                                                                                                    |
| setSpellCorrectionEnabled<br>(Boolean value)        | Specifies whether query results contain suggestions for<br>spelling corrections for the query. Spell correction is<br>disabled by default.                                                                                                    |
| setResultCategoriesDetailLevel<br>(int detailLevel) | Specifies the required category detail level for query<br>results. This method is used if the categories attribute<br>(RETURN_RESULT_CATEGORIES) is enabled. The<br>default value is RESULT_CATEGORIES_ALL.                                              |

<span id="page-13-0"></span>*Table 1. Query behavior methods (continued)*

# **Query syntax**

Enterprise search uses the following syntax to process queries.

# **Search characters**

Enterprise search syntax uses special characters to refine search queries.

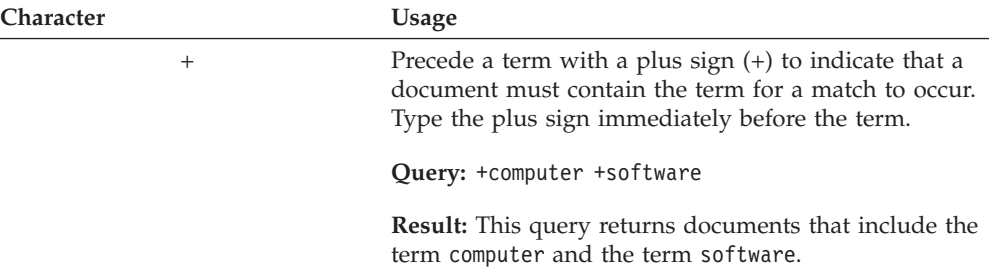

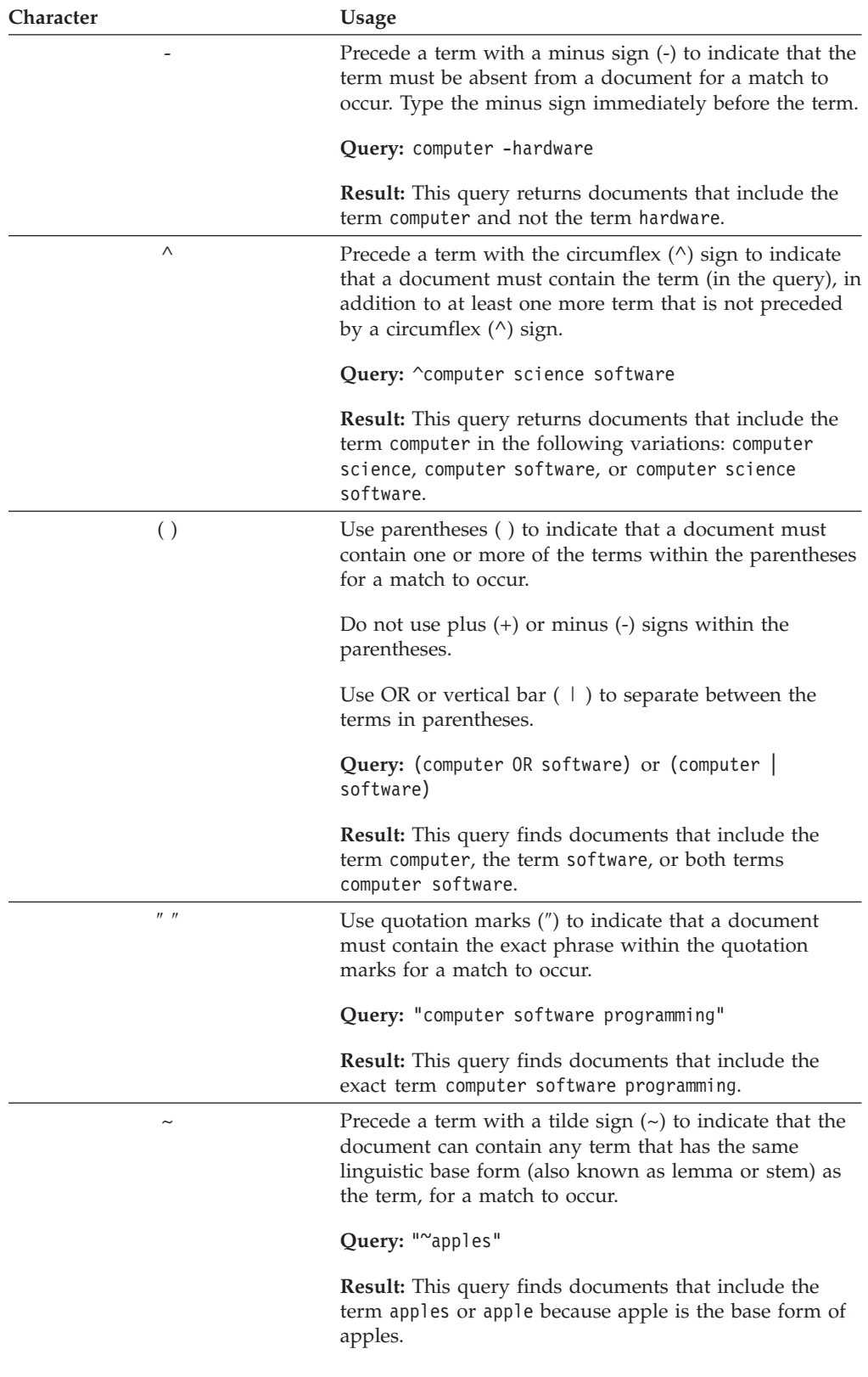

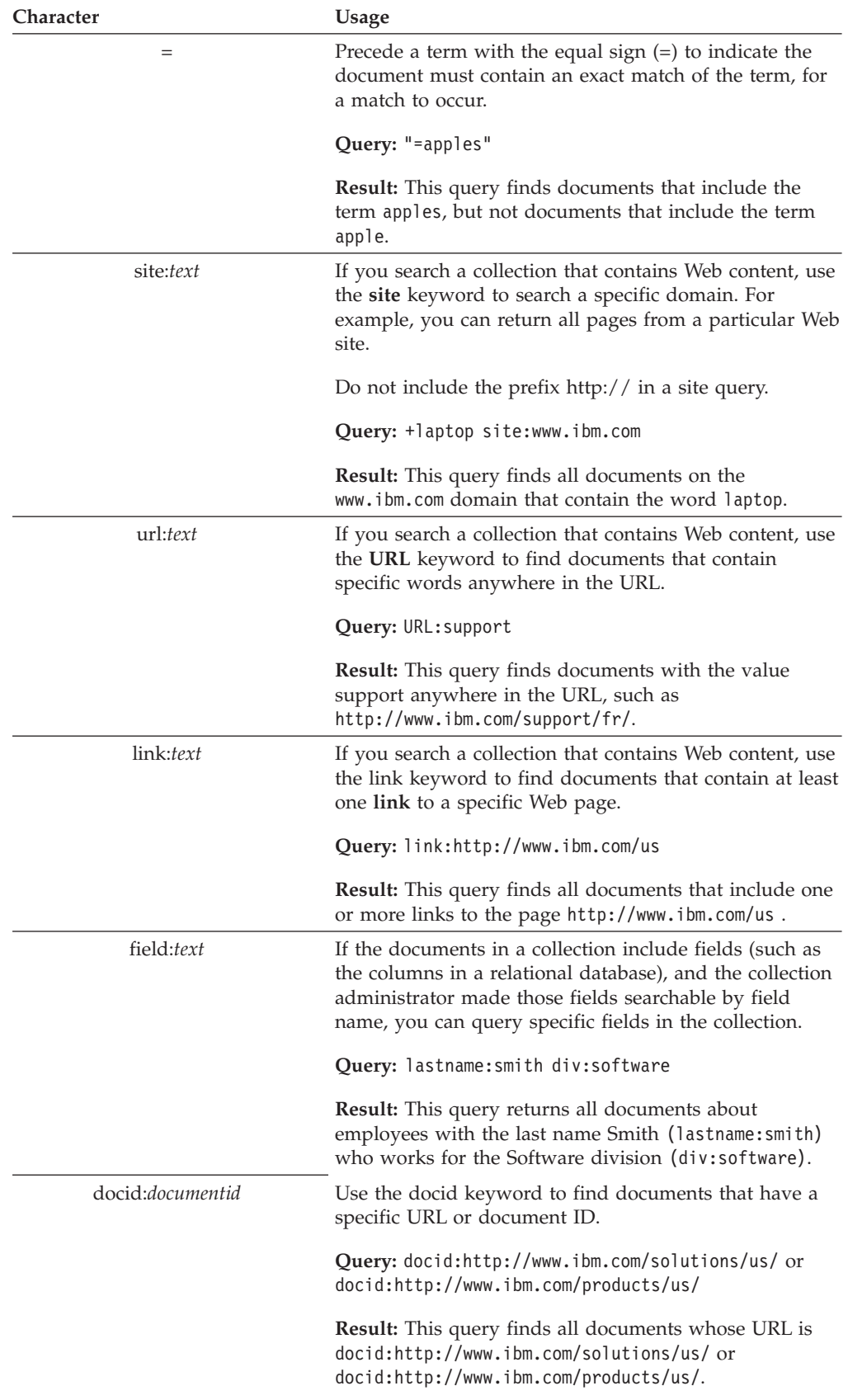

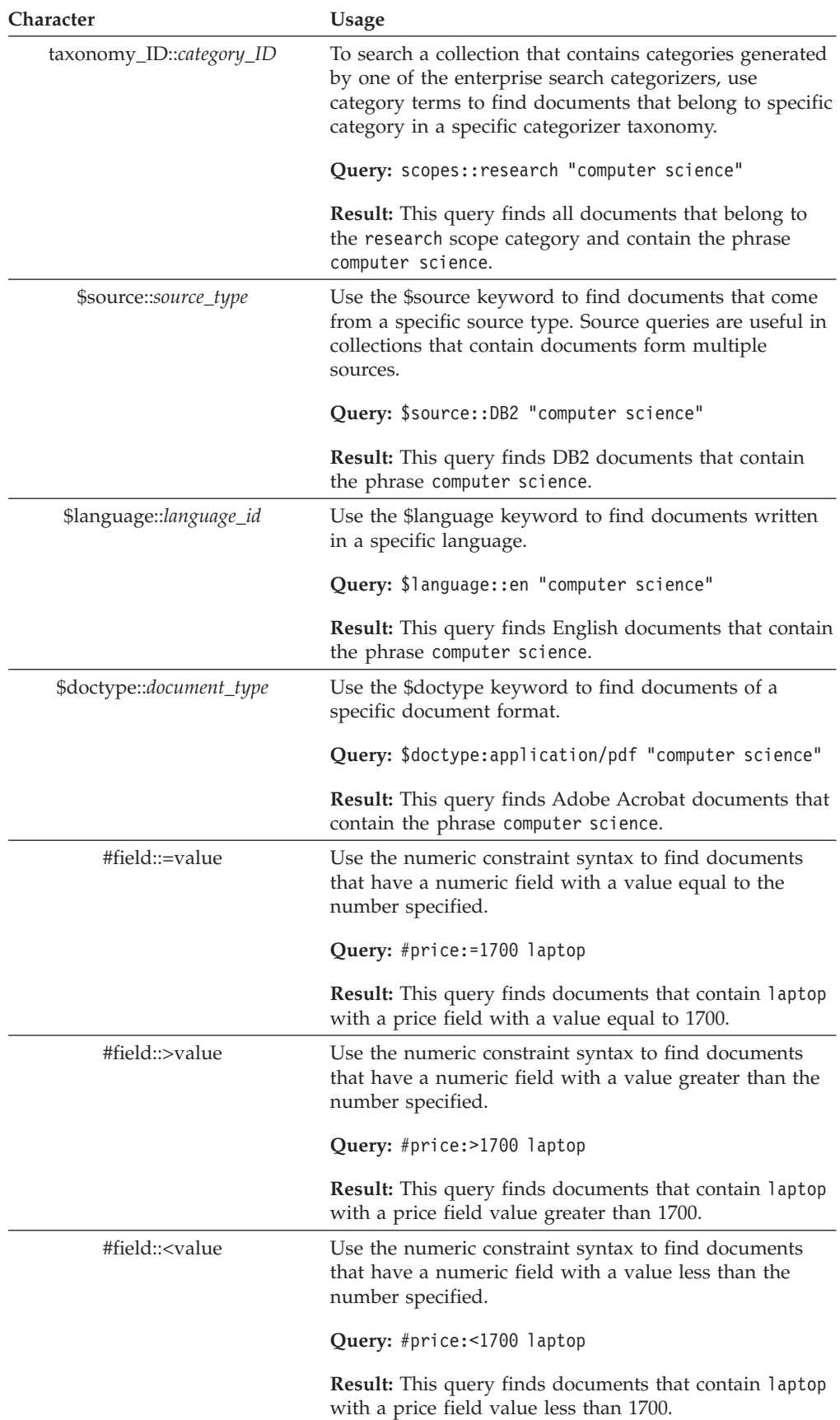

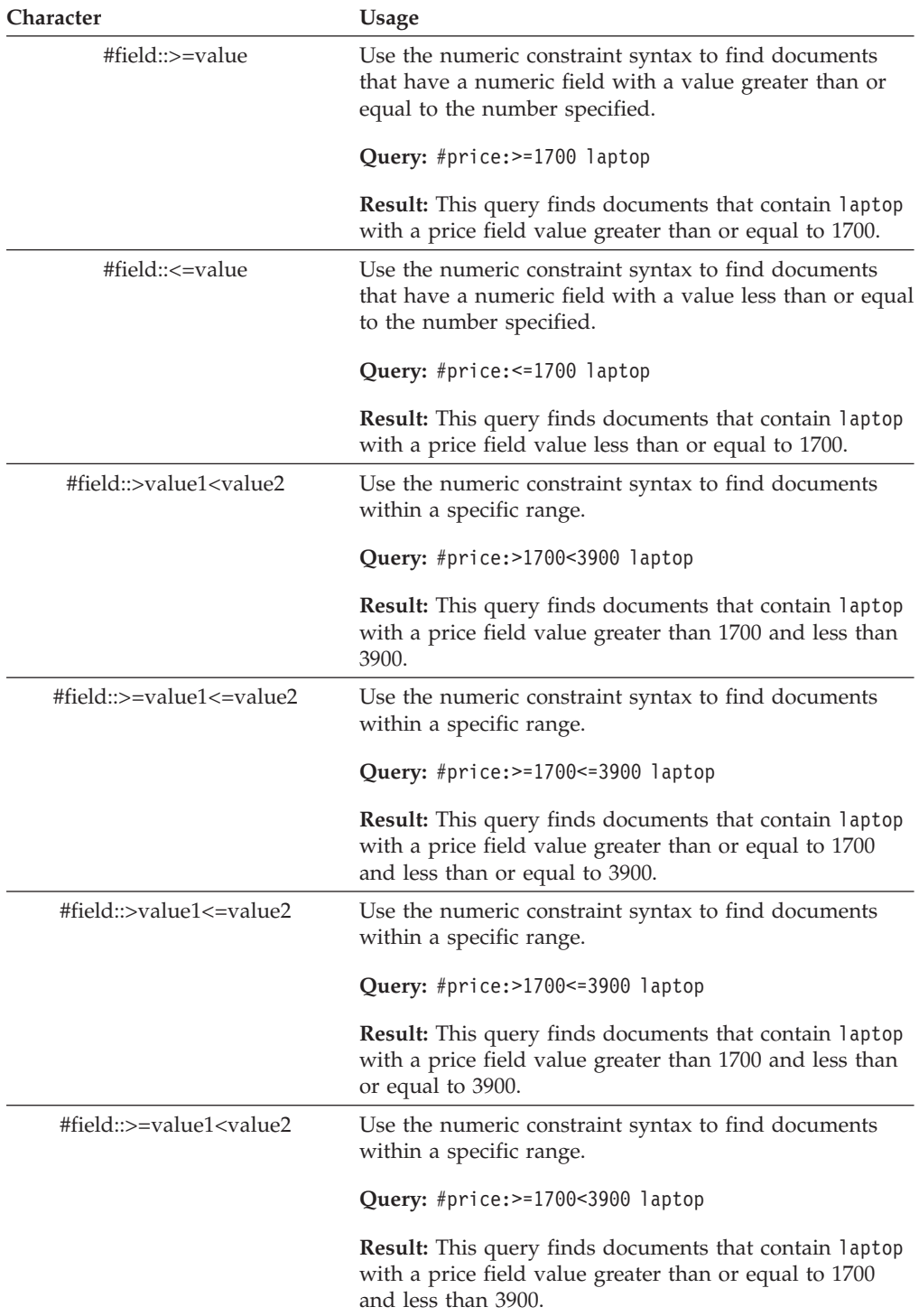

<span id="page-18-0"></span>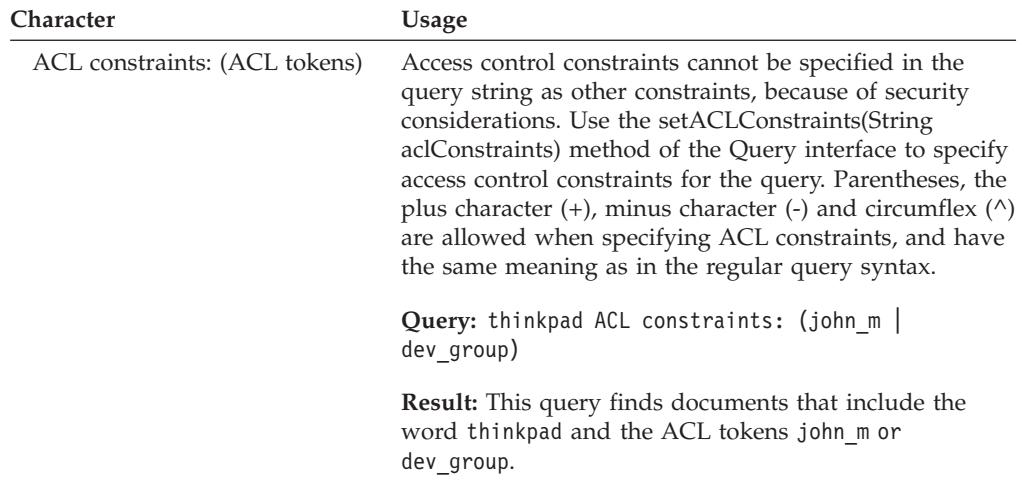

# **Building Java source code**

Before you can build your Java source code, you must install and configure Apache ANT, a Java-based build tool. For more information on how to install and configure Apache ANT, refer to [http://ant.apache.org/.](http://ant.apache.org/)

To build your Java source code:

- 1. In the command line, navigate to one of the following directories:
	- \$install\_root/samples/siapi (for example, /opt/IBM/es/samples/siapi)
	- \$install root/samples//datalistener (for example, /opt/IBM/es/samples//datalistener)

Each of these directories include a build.xml file, that ANT uses to build the file.

2. Type ant and press Enter.

You will receive the ADD TEXT HERE message after your Java source code compiles.

# **SearchExample class**

The SearchExample class gives a simple example of the minimum requirements needed to submit a search to the enterprise search server.

#### **Sample**

```
public class SearchExample {
   private String hostname = "localhost";
   private String portNumber = "80":private String queryString;
   private String collectionId;
   private String applicationName;
   private String applicationPassword;
   public void execute() throws Exception {
    // obtain the OmniFind specific SIAPI Search factory implementation
       SearchFactory factory =
           SiapiSearchImpl.createSearchFactory("com.ibm.es.api.search.
    RemoteSearchFactory");
       // create a valid Application ID that will be used
```
// by the Search Node to authorize this

```
// access to the collection
       ApplicationInfo appinfo = factory.createApplicationInfo(applicationName);
       appinfo.setPassword(applicationPassword);
       // create a new Properties object.
       Properties config = new Properties();
       // set the hostname of the OmniFind Search Node. The hostname
       // should be the hostname that is assigned to the
       // Search Node's WebSphere installation
       config.setProperty("hostname", hostname);
       // set the port number - the
       // default value is port 80 (the web server port).
       config.setProperty("port", portNumber);
       // set the locale of the "client". This value is
       // used by the underlying SIAPI implementation to
       // return translated error messages to the client
       // for the appropriate language.
       // NOTE: this should be the 2 letter ISO-639
       // language code followed by an underscore
       // followed by the ISO-639 2 letter country code
       config.setProperty("locale", "en_US");
       // obtain the Search Service implementation
       SearchService searchService =
           factory.getSearchService(config);
       // obtain a Searchable object to the specified
       // collection ID
       Searchable searchable = searchService.getSearchable(appinfo, collectionId);
       if(searchable == null) {
           System.out.println("Failed to get a searchable for collection:
    " + collectionId);
           return;
       }
       // create a new Query object using the specified
       // query string
       Query q = factory.createQuery(queryString);
               q.setQueryLanguage("en_US");
// execute the search by calling the Searchable's
       // search method. A SIAPI ResultSet object will
       // be returned
ResultSet rset = searchable.search(q);
if(rset != null) {
           // get the array of results from the ResultSet
           Result r[\ ] = \text{rset.getResults}if(r != null) {
               // walk the results list and print out the
               // document identifier
               for(int k = 0; k < r. length; k++) {
                   System.out.println("Result " + k + ": " + r[k].getDocumentID());
 }
           }
       }
   }
   public static void main(String[] args) throws Exception {
       SearchExample sc = new SearchExample();
       if (args.length \leq 5) {
           System.out.println("Usage: SearchExample <queryString> <collection id>
    <application name>" +
                              "<application password> <hostname> <port>");
           System.out.println("Example Usage: SearchExample lotus col1 app1
    password localhost 80");
           return;
       }
```

```
sc.queryString = args[0];
    sc.collectionId = args[1];
    sc.applicationName = args[2];
    sc.applicationPassword = args[3];
   sc.hostname = \arg[4];
   sc.porthumber = args[5];sc.execute();
}
```
# <span id="page-20-0"></span>**AdvancedSearchExample class**

}

The AdvancedSearchExample class is an example that uses the advanced query settings and result processing options.

#### **Sample**

```
public class AdvancedSearchExample {
    private String hostname = "localhost";
   private String portNumber = "80";
   private String queryString;
    private String collectionId;
    private String applicationName;
    private String applicationPassword;
    public void execute() throws Exception {
     // obtain the OmniFind specific SIAPI Search factory implementation
        SearchFactory factory =
           SiapiSearchImpl.createSearchFactory("com.ibm.es.api.search.
     RemoteSearchFactory");
        // create a valid Application ID that will be used
       // by the Search Node to authorize this
        // access to the collection
        ApplicationInfo appinfo = factory.createApplicationInfo(applicationName);
       appinfo.setPassword(applicationPassword);
        // create a new Properties object.
       Properties config = new Properties();
        // set the hostname of the OmniFind Search Node. The hostname
       // should be the hostname that is assigned to the
        // Search Node's WebSphere installation
       config.setProperty("hostname", hostname);
        // set the port number - the
       // default value is port 80 (the web server port).
        config.setProperty("port", portNumber);
        // set the locale of the "client". This value is
       // used by the underlying SIAPI implementation to
       // return translated error messages to the client
       // for the appropriate language.
        // NOTE: this should be the 2 letter ISO-639
       // language code followed by an underscore
        // followed by the ISO-639 2 letter country code
       config.setProperty("locale", "en_US");
        // obtain the Search Service implementation
       SearchService searchService =
           factory.getSearchService(config);
        // obtain a Searchable object to the specified
        // collection ID
        Searchable searchable = searchService.getSearchable(appinfo, collectionId);
        if(searchable == null) {
           System.out.println("Failed to get a searchable for collection:
     " + collectionId);
           return;
```

```
// create a new Query object using the specified
       // query string
       Query q = factory.createQuery(queryString);
       // set the result range we want to access on this query
       q.setRequestedResultRange(0, 20);
               q.setQueryLanguage("en_US");
       // designate that we do not want the Description
       // field returned for each result
       q.setReturnedAttribute(Query.RETURN_RESULT_DESCRIPTION, false);
// execute the search by calling the Searchable's
       // search method. A SIAPI ResultSet object will
       // be returned
ResultSet rset = searchable.search(q);
if(rset != null) {
           System.out.println("");
           System.out.println("Estimated results:
    " + rset.getEstimatedNumberOfResults());
           System.out.println("Available results:
    " + rset.getAvailableNumberOfResults());
           System.out.println("Evaluation time: " + rset.getQueryEvaluationTime());
           System.out.println("");
           Result pr[] = rset.getPredefinedResults();
           if(pr != null) {
               // walk the predefinedResults list and print out the
               // document identifier and document title
               for(int k = 0; k < pr.length; k++) {
                   System.out.println("PredefinedResult " + k + ":
       " + pr[k].getDocumentID());
                   System.out.println("\tTitle: " + pr[k].getTitle());
                   System.out.println("\tDescription: " + pr[k].getDescription());
               }
           }
           System.out.println("");
           SpellCorrection sc[] = rset.getSpellCorrections();
           if(sc != null) {
               // walk the list of returned spelling corrections
               // and print out the query sub string and the
               // spelling suggestions
               for(int k = 0; k < sc.length; k++) {
                       System.out.println("SpellCorrection " + k + ": " + sc[k].
         getQuerySubstring());
                       String[] corrections = sc[k].getSuggestions();
                       if(corrections != null) {
                               for(int s = 0; s < corrections.length; s++) {
                                       System.out.println("Suggestion " + s + ":
               " + corrections[s]);
                               }
                       }
               }
           }
           System.out.println("");
           // get the array of results from the ResultSet
           Result r[] = rset.getResults();
           if(r := null) {
               // walk the results list
               for(int k = 0; k < r.length; k++) {
                   // print out all predefined field values.
                   // NOTE: Description will be "null"
                   // since we modified the Query above
                   // to NOT return the Description field.
                   System.out.println("Result " + k + ": " + r[k].getDocumentID());
     System.out.println("\tScore: " + r[k].getScore() + "%");
                   System.out.println("\tTitle: " + r[k].getTitle());
```
}

```
System.out.println("\tLanguage: " + r[k].getLanguage());
     System.out.println("\tType: " + r[k].getDocumentType());
                    System.out.println("\tSource: " + r[k].getDocumentSource());
                    System.out.println("\tDate: " + r[k].getDate());
     System.out.println("\tDescription: " + r[k].getDescription());
                    // walk any categories that this result belongs to
                    ResultCategory[] cats = r[k].getCategoryif(cats != null) {
                     for(int s = 0; s < cats.length; s++) {
                            CategoryInfo info = cats[s].getInfo();
                            // print out the taxonomy id, the category id, and the
           category label
                            // for each ResultCategory returned
                            System.out.println("\tTaxonomy : " + cats[s].
            getTaxonomyID());
                            if(info != null) {
                                System.out.println("\tCategory " + s + ":
               + info.getID());
                                System.out.println("\t\tLabel " + s + ":
               + info.getLabel());
                            }
                     }
                    }
                    // print out any additional field names and their
                    // values (document metadata)
                    NameValuePair[] fields = r[k].getFields();
                    if(fields != null) {
                        for(int s = 0; s < fields.length; s++) {
                            NameValuePair nvp = fields[s];
                            if(nvp != null) {
                                System.out.print("\tField " + nvp.getName() + ":
               + nvp.getValue());
                            }
                        }
                    }
     System.out.println("");
                }
            }
        }
    }
    public static void main(String[] args) throws Exception {
        AdvancedSearchExample sc = new AdvancedSearchExample();
        if (args.length < 5) {
            System.out.println("Usage: AdvancedSearchExample <queryString>
     <collection id> <application name>" +
                               "<application password><hostname><port>");
            System.out.println("Example Usage: AdvancedSearchExample lotus col1 app1
     password localhost 80");
            return;
        }
        sc.queryString = args[0];
        sc.collectionId = args[1];
        sc.applicationName = args[2];
        sc.applicationPassword = args[3];
        sc.hostname = args[4];
        sc.portNumber = args[5];
        sc.execute();
    }
}
```
# **BrowseExample class**

The BrowseExample class gives an example of accessing a collection's taxonomy tree and printing out some of the basic navigation properties

#### **Sample**

```
public class BrowseExample {
    private String hostname = "localhost";
   private String portNumber = "80";
   private String collectionId;
    private String taxonomyId;
   private String applicationName;
    private String applicationPassword;
    public void execute() throws Exception {
       // obtain the OmniFind specific SIAPI Browse factory implementation
 BrowseFactory factory =
 SiapiBrowseImpl.createBrowseFactory("com.ibm.es.api.browse.RemoteBrowseFactory");
        // create a valid Application ID that will be used
        // by the Search Node to authorize this
        // access to the collection
       ApplicationInfo appinfo = factory.createApplicationInfo(applicationName);
        appinfo.setPassword(applicationPassword);
        // create a new Properties object.
       Properties config = new Properties();
       // set the hostname of the OmniFind Search Node. The hostname
       // should be the hostname that is assigned to the
       // Search Node's WebSphere installation
        config.setProperty("hostname", hostname);
        // set the port number - the
        // default value is port 80 (the web server port).
        config.setProperty("port", portNumber);
        // set the locale of the "client". This value is
       // used by the underlying SIAPI implementation to
       // return translated error messages to the client
       // for the appropriate language.
        // NOTE: this should be the 2 letter ISO-639
        // language code followed by an underscore
        // followed by the ISO-639 2 letter country code
       config.setProperty("locale", "en US");
       // obtain the Browse service implementation
 BrowseService browseService = factory.getBrowseService(config);
        // get a TaxonomyBrowser forthe specified taxonomy id and collection id
        TaxonomyBrowser browser = browseService.getTaxonomyBrowser(appinfo,
   collectionId,
   taxonomyId);
        if(browser == null) {
            System.out.println("Failed to get a taxonomy for taxonomy id:
     " + taxonomyId +
                               " from collection: " + collectionId);
            return;
       }
       //Display the Taxonomy Info
        TaxonomyInfo taxonomyInfo = browser.getTaxonomyInfo();
       System.out.println("Taxonomy label: " + taxonomyInfo.getLabel());
        // get the root category
        Category rootCategory = browser.getRootCategory();
       // display the root category
        System.out.println("Root category label: " + rootCategory.getInfo().
    getLabel());
       System.out.println("child categories:");
        CategoryInfo[] childrenInfo = rootCategory.getChildren();
        for (int i = 0; i < childrenInfo.length; i++) {
            System.out.println("\t" + childrenInfo[i].getLabel());
        }
```

```
// Now get the root's first child category
        Category childCategory = browser.getCategory(rootCategory.getChildren()
   [0].getID();
        // Display the child category and it's path from root
        System.out.println("Root's first child's label: " + childCategory.getInfo()
   .getLabel());
       System.out.println("It's path from root is : ");
        CategoryInfo[] pathFromRoot = childCategory.getPathFromRoot();
        for (int i = 0; i < pathFromRoot.length; i++) {
            System.out.println("-->" + pathFromRoot[i].getLabel());
        }
    }
    public static void main(String[] args) throws Exception {
        BrowseExample sc = new BrowseExample();
        if (args.length < 5) {
            System.out.println("Usage: BrowseExample <taxonomy id> <collection id>
     <applicationname>");
System.out.println("Example Usage: BrowseExample tax1 col1 Default password
localhost 80");
            return;
        }
       sc.taxonomyId = args[0];sc.collectionId = args[1];
       sc.applicationName = args[2];
       sc.applicationPassword = args[3];
       sc.hostname = args[4];sc.portNumber = args[5];
       sc.execute();
    }
}
```
# **SIAPI calls and methods**

The SIAPI uses the following classes and interfaces.

# **SiapiVersion class**

The SiapiVersion class manages the SIAPI version.

# **getSiapiVersion method**

Returns the version of SIAPI.

#### **Syntax**

public String getSiapiVersion()

# **SiapiSearchImpl class**

The SiapiSearchImpl class obtains a search factory for the enterprise search SIAPI implementation.

## **createSearchFactory method**

Creates a search factory for an SIAPI implementation by the implementation class name.

Call this method with com.ibm.es.api.search.RemoteSearchFactory.

#### **Syntax**

```
public static SearchFactory createSearchFactory(String factoryImplClassName)
 throws SiapiException
```
## <span id="page-25-0"></span>**Parameters**

*factoryImplClassName* Full name of the implementation factory class.

#### **Returns**

A search factory for an SIAPI implementation.

# **SearchFactory interface**

The SearchFactory interface is the entry point to an SIAPI search implementation.

# **getSearchService method**

Obtains a search service object for a certain application and a certain search server.

#### **Syntax**

public SearchService getSearchService(Properties config) throws SiapiException

#### **Parameters**

## **config**

Enterprise search supports three configuration properties:

- v hostname (required) the hostname of the Enterprise search search server.
- v port (optional) the port number of the enterprise search search server (the default port number is 80).
- v locale (optional) the locale settings used for returning translated error messages (the default value is the default java locale).

# **Returns**

A search service.

#### **Throws**

SiapiException if you cannot obtain the search service.

#### **createQuery method**

Creates a Query object with the specified query text.

The query text must comply with the query syntax that is supported in Enterprise Search. See "Query [syntax"](#page-13-0) on page 8 for more information on creating a query.

#### **Syntax**

public Query createQuery(String queryText) throws SiapiException

## **Parameters**

**queryText** Text of the query.

#### **Returns**

The new query object.

# <span id="page-26-0"></span>**createApplicationInfo method**

Creates an application information object for the specified application ID. After you obtain an ApplicationInfo object, you can use the ApplicationInfo.setPassword(String) or the ApplicationInfo.setToken(String) to set the application's password or security-token.

#### **Syntax**

public ApplicationInfo createApplicationInfo(java.lang.String applicationID) throws SiapiException

#### **Throws**

SiapiException if the applicationID is invalid.

## **getVersion method**

Returns the version of the specific SIAPI implementation. Version data can be managed differently in each SIAPI implementation. The value returned here can be different than the version of the SIAPI.

#### **Syntax**

public java.lang.String getVersion()

# **CategoryInfo interface**

The CategoryInfo interface provides descriptive information on a category.

# **getID method**

Returns the category ID.

# **Syntax**

public java.lang.String getID()

# **getLabel method**

Returns the category label.

## **Syntax**

public java.lang.String getLabel()

# **CollectionInfo interface**

The CollectionInfo interface provides descriptive information about a collection.

# **getCollectionInfo method**

Returns the searchable's ID and label.

#### **Syntax**

public CollectionInfo getCollectionInfo()

#### **Returns**

A CollectionInfo interface that contains the collection ID and label.

## **getID method**

Returns the collection ID.

# <span id="page-27-0"></span>**Syntax**

public java.lang.String getID()

# **getLabel method**

Returns the collection label.

#### **Syntax**

public java.lang.String getLabel()

# **FieldInfo interface**

The FieldInfo interface represents a field definition.

A field is a named text portion of a document's content or metadata.

# **getID method**

Returns the field name.

**Syntax**

public java.lang.String getID()

# **getAvailableFields method**

Returns information about the metadata fields that are defined for documents in this collection.

**Syntax** public FieldInfo[] getAvailableFields()

#### **Returns**

Array of field information objects.

# **isContentSearchable method**

Returns true if fields of this type are content-searchable.

A content-searchable field is a field with searchable text that uses non-fielded-search queries. For example, a query for the word apple will return any document with a content-searchable field that contains the word apple.

#### **Syntax**

public boolean isContentSearchable()

#### **Returns**

True if fields of this type are content-searchable; false otherwise.

# **isFieldSearchable method**

Returns true if fields of this type are field-searchable.

#### **Syntax**

A field-searchable field is a field whose text is searchable by fielded-search queries. For example, a query for keywords:apple will return any document that has a field-searchable field keywords that contains the word apple.

public boolean isFieldSearchable()

#### <span id="page-28-0"></span>**Returns**

True if fields of this type are field-searchable; false otherwise.

#### **isReturnable method**

Returns true if the content of fields of this type can be returned with search results.

For example, if a document has an author metadata field that is returnable, then if that document is returned as a query result, the content of the author field would be returned with the result.

Use the setReturnedFields method of the Query interface to specify the names of fields to be returned with query results. Use the getFields method to obtain the content of returned fields from Result objects.

#### **Syntax**

public boolean isReturnable()

#### **Returns**

True if content of fields of this type can be returned with search results; false otherwise.

# **isParametric method**

Returns true if fields of this type are parametric.

A parametric field is a field whose value can be translated to a numeric value. See "Query [syntax"](#page-13-0) on page 8 to create query constraints that restrict query results in the specified parametric field value ranges.

#### **Syntax**

public boolean isParametric()

#### **Returns**

True if fields of this type are parametric; false otherwise.

# **Searchable interface**

The Searchable interface allows you to search a collection's index and provides information about the collection.

# **ATTRIBUTE\_LANGUAGE constant**

Pass this constant to the getAvailableAttributeValues method to retrieve the list of document languages which restricts queries to this Searchable

#### **Syntax**

public static final int ATTRIBUTE\_LANGUAGE

# **ATTRIBUTE\_SOURCE constant**

Pass this constant to the getAvailableAttributeValues method to retrieve the list of document sources which restricts queries to this Searchable.

#### **Syntax**

public static final int ATTRIBUTE\_SOURCE

# **ATTRIBUTE\_DOCTYPE constant**

Pass this constant to the getAvailableAttributeValues method to retrieve the list of document sources which restricts queries to this Searchable

#### **Syntax**

public static final int ATTRIBUTE\_DOCTYPE

# **search method**

Runs a query and returns the set of results.

#### **Syntax**

public ResultSet search(Query query) throws SiapiException

#### **Parameters**

#### **query**

Query that you want to search.

## **Returns**

A ResultSet object that contains the search results.

#### **Throws**

SiapiException if the search operation could not be performed.

#### **count method**

Returns an exact count of all of the documents that match the specified query. The count includes documents that include all of the required query terms and none of the forbidden terms.

# **Syntax**

public int count(Query query) throws SiapiException

#### **Parameters**

**query**

Query to be searched.

#### **Returns**

The number of documents that match the specified query.

### **Throws**

SiapiException if the count operation could not be performed.

# **getSpellCorrections method**

Returns a list of spell correction suggestions for the specified query string, or null if no suggestions are available.

If spell correction is enabled see the method ["setSpellCorrectionEnabled](#page-42-0) method" on [page](#page-42-0) 37 in the Query interface.

#### **Syntax**

public SpellCorrection[] getSpellCorrections()

#### **Parameters**

**queryText** The query string to check.

#### **Returns**

Returns a list of spell correction suggestions for the specified query string.

# **getDefaultLanguage method**

Retrieves the default language used by this searchable to process queries.

#### **Syntax**

public String getDefaultLanguage()

# **getAvailableAttributeValues method**

Returns a list of values that you can use to create attribute query constraints of the specified type.

#### **Syntax**

public java.lang.String[] getAvailableAttributeValues(int attributeType)

## **Parameters**

*attributeType* The attribute type.

#### **Returns**

Returns the list of available values for the specified attribute type.

**Note:** For some attribute types, the returned list might not be exhaustive or might not exist. In these cases, a null value will be returned.

Valid attribute types are:

- ATTRIBUTE DOCTYPE
- ATTRIBUTE LANGUAGE
- ATTRIBUTE SOURCE

For example, a call to getAvailableValues(Searchable.ATTRIBUTE\_SOURCE) returns the list of document sources for this collection. For more information see, ["Query](#page-13-0) [syntax"](#page-13-0) on page 8.

# **getAvailableFields method**

Returns information about the metadata fields that are defined for documents in this collection.

**Syntax**

public FieldInfo[] getAvailableFields()

# **Returns**

Array of field information objects.

# **setProperty method**

Sets the value of a searchable property.

Using these properties, you can modify the behavior of a searchable. To learn which properties are supported, call the "getProperties method."

**Restriction:** Enterprise search does not support any properties and will throw an exception when this method is called.

#### **Syntax**

public void setProperty(String name, String value) throws SiapiException

## **Parameters**

#### **name**

Name of the searchable property.

#### **value**

Value of the searchable property.

#### **Throws**

SiapiException if the property cannot be modified at this time, or if the value is illegal.

# **getProperty method**

Returns the value of a searchable property.

#### **Syntax**

public String getProperty(String name)

#### **Parameters**

#### **name**

Name of the searchable property to retrieve.

#### **getProperties method**

Returns all of the searchable properties, or null if none exist.

#### **Syntax**

public Properties getProperties()

# **getCollectionInfo method**

Returns the searchable's ID and label.

#### **Syntax**

public CollectionInfo getCollectionInfo()

#### **Returns**

A CollectionInfo interface that contains the collection ID and label.

#### **getAvailableSearchables method**

Obtains all of the available references to collections.

#### **Syntax**

public Searchable[] getAvailableSearchables(ApplicationInfo appInfo) throws SiapiException

# <span id="page-32-0"></span>**Parameters**

## **appInfo**

The requesting application's authentication and authorization info.

#### **Returns**

Searchable interfaces for collections.

# **Throws**

SiapiException if the action cannot be performed.

# **getSearchable method**

Obtains a reference to a collection by the collection ID.

#### **Syntax**

```
public Searchable getSearchable(ApplicationInfo appInfo,
                                String collectionID) throws SiapiException
```
## **Parameters**

#### **appInfo**

The requesting application's authentication and authorization info.

# **collectionID**

ID of the collection.

# **Returns**

A Searchable.

# **Throws**

SiapiException if cannot obtain the searchable reference.

# **SearchService interface**

Use this interface to obtain searchable objects.

### **getAvailableSearchables method**

Obtains all of the available references to collections.

#### **Syntax**

```
public Searchable[] getAvailableSearchables(ApplicationInfo appInfo)
throws SiapiException
```
#### **Parameters**

## **appInfo**

The requesting application's authentication and authorization info.

#### **Returns**

Searchable interfaces for collections.

#### **Throws**

SiapiException if the action cannot be performed.

# <span id="page-33-0"></span>**getSearchable method**

Obtains a reference to a collection by the collection ID.

#### **Syntax**

```
public Searchable getSearchable(ApplicationInfo appInfo,
                                String collectionID) throws SiapiException
```
#### **Parameters**

#### **appInfo**

The requesting application's authentication and authorization info.

# **collectionID**

ID of the collection.

# **Returns**

A Searchable.

#### **Throws**

SiapiException if cannot obtain the searchable reference.

# **ApplicationInfo interface**

The ApplicationInfo interface controls the information that is used to authorize access to the collections.

# **getID method**

Returns the application ID.

#### **Syntax**

public java.lang.String getId()

## **getPassword method**

Returns the password that is associated with the application.

**Syntax**

public String getPassword()

# **getToken method**

Returns the token value that is associated with the application.

#### **Syntax**

public String getToken()

## **setPassword method**

Sets the password that is associated with the application. Use this method in security environments that require authentication by password.

#### **Syntax**

public void setPassword(String password) throws SiapiException

#### **Parameters**

**password**

Password that you want to set.

#### <span id="page-34-0"></span>**Throws**

SiapiException if the password is invalid.

# **setToken method**

Sets the token that is associated with the application.

Use this method in security environments that require tokens to be passed, such as single sign-on environments.

#### **Syntax**

public void setToken(String token) throws SiapiException

#### **Parameters**

**token** Token to be set

#### **Throws**

SiapiException if the token is invalid.

## **createApplicationInfo method**

Creates an application information object for the specified application ID. After you obtain an ApplicationInfo object, you can use the ApplicationInfo.setPassword(String) or the ApplicationInfo.setToken(String) to set the application's password or security-token.

#### **Syntax**

public ApplicationInfo createApplicationInfo(java.lang.String applicationID) throws SiapiException

# **Throws**

SiapiException if the applicationID is invalid.

#### **createApplicationInfo method**

Creates an application info object for the specified application ID.

After you obtain an ApplicationInfo object, you can use setPassword or setToken to set the application's password or security-token.

## **Syntax**

```
public ApplicationInfo createApplicationInfo(String applicationID)
 throws SiapiException
```
#### **Parameters**

*ID* ID of the application.

# **Query interface**

The Query interface controls query behavior.

#### **createQuery method**

Creates a Query object with the specified query text.

The query text must comply with the query syntax that is supported in Enterprise Search. See "Query [syntax"](#page-13-0) on page 8 for more information on creating a query.

#### **Syntax**

public Query createQuery(String queryText) throws SiapiException

# **Parameters**

**queryText** Text of the query.

## **Returns**

The new query object.

# **SORT\_KEY\_RELEVANCE constant**

Pass this constant to the setSortKey method to sort results by relevance.

#### **Syntax**

public static final java.lang.String SORT KEY RELEVANCE

# **SORT\_KEY\_DATE constant**

Pass this constant to the setSortKey method to sort results by date.

**Syntax**

public static final java.lang.String SORT\_KEY\_DATE

# **SORT\_KEY\_NONE constant**

Pass this constant to the setSortKey method to get unsorted results.

#### **Syntax**

public static final java.lang.String SORT\_KEY\_NONE

# **SORT\_ORDER\_ASCENDING constant**

Pass this constant to the setSortOrder method to sort results in ascending order.

#### **Syntax**

public static final int SORT\_ORDER\_ASCENDING

# **SORT\_ORDER\_DESCENDING constant**

Pass this constant to the setSortOrder method to sort results in descending order.

#### **Syntax**

public static final int SORT\_ORDER\_DESCENDING

## **RESULT\_CATEGORIES\_ALL constant**

Pass this constant to the setResultCategoriesDetailLevel method to set full result categories detail level.

#### **Syntax**

public static final int RESULT\_CATEGORIES\_ALL

# **RESULT\_CATEGORIES\_NO\_PATH\_TO\_ROOT constant**

Pass this constant to the setResultCategoriesDetailLevel method to set partial result categories detail level.
## **Syntax**

public static final int RESULT\_CATEGORIES\_NO\_PATH\_TO\_ROOT

# **RETURN\_RESULT\_DESCRIPTION constant**

Pass this constant to the setReturnedAttribute method to enable or disable returning result descriptions.

## **Syntax**

public static final int RETURN\_RESULT\_DESCRIPTION

# **RETURN\_RESULT\_TITLE constant**

Pass this constant to the setReturnedAttribute method to enable or disable returning result titles.

#### **Syntax**

public static final int RETURN\_RESULT\_TITLE

# **RETURN\_RESULT\_FIELDS constant**

Pass this constant to the setReturnedAttribute method to enable or disable returning result stored fields.

#### **Syntax**

public static final int RETURN\_RESULT\_FIELDS

## **RETURN\_RESULT\_CATEGORIES constant**

Pass this constant to the setReturnedAttribute method to enable or disable returning result categories.

#### **Syntax**

public static final int RETURN\_RESULT\_CATEGORIES

## **RETURN\_RESULT\_TYPE constant**

Pass this constant to the setReturnedAttribute method to enable or disable returning result document types.

## **Syntax**

public static final int RETURN\_RESULT\_TYPE

# **RETURN\_RESULT\_SOURCE constant**

Pass this constant to the setReturnedAttribute method to enable or disable returning result document source.

## **Syntax**

public static final int RETURN\_RESULT\_SOURCE

## **RETURN\_RESULT\_LANGUAGE constant**

Pass this constant to the setReturnedAttribute method to enable or disable returning result language.

#### **Syntax**

public static final int RETURN\_RESULT\_LANGUAGE

# **RETURN\_RESULT\_DATE constant**

Pass this constant to the setReturnedAttribute method to enable or disable returning result dates.

### **Syntax**

public static final int RETURN\_RESULT\_DATE

# **RETURN\_RESULT\_SCORE constant**

Pass this constant to the setReturnedAttribute method to enable or disable returning result scores.

## **Syntax**

public static final int RETURN\_RESULT\_SCORE

## **getText method**

Returns the text of this query.

See "Query [syntax"](#page-13-0) on page 8 for more information.

#### **Syntax**

public String getText()

## **setText method**

Sets the text for this query.

See "Query [syntax"](#page-13-0) on page 8 for more information.

## **Syntax**

public void setText(String text) throws SiapiException

## **Parameters**

**text**

New text of this query.

## **getQueryLanguage method**

Returns the language of this query as previously specified by calling the setQueryLanguage method, or null if the language was not specified.

#### **Syntax**

public String getQueryLanguage()

### **getReturnedFields method**

Returns the names of the fields to be returned for the results of this query (as previously specified by a calling the setReturnedFields method). Returns null if no fields were specified.

For each document, some field elements can be marked as returnable, which means that they are stored within the index for that document. These field elements can be restored by the user when such a document comes up as a search result.

If no returned field was specified, this method returns null, and no fields will be returned for the query results.

You can specify exactly which fields to be retrieved by calling the ["resetReturnedFields](#page-38-0) method" on page 33.

#### **Syntax**

public String[] getReturnedFields()

## <span id="page-38-0"></span>**setReturnedFields method**

Sets the names of returned metadata fields. By default, all fields are returned.

Use the setReturnedAttribute method to enable retrieval of metadata fields (using the RETURN\_RESULT\_FIELDS constant) before calling this method.

#### **Syntax**

public void setReturnedFields(String[] fieldNames) throws SiapiException

#### **Parameters**

**fieldNames**

Names of required fields

## **resetReturnedFields method**

Resets the returned metadata fields data for this query.

## **Syntax**

public void resetReturnedFields()

# **getNumRequestedResults method**

Returns the number of results that are requested for this query.

#### **Syntax**

public int getNumRequestedResults()

## **getFirstRequestedResult method**

Returns the rank, ordinal position, of the first result that is required for this query.

For example, having first-result 20 and num-requested-results 10 will retrieve 10 results, those that were ranked 20 to 30. Ranks start at 0.

## **Syntax**

public int getFirstRequestedResult()

## **setRequestedResultRange method**

Sets the rank (ordinal position) of the first result that is requested for this query, and the number of requested results. The first result has to be either 0 or an exact multiple of the number of requested results.

For example, having first-result 17 and num-requested-results four will retrieve four results, those that were ranked 17 to 20. Ranks start at 0.

## **Syntax**

```
public void setRequestedResultRange(int fromResult,
                                    int numberOfResult) throws SiapiException
```
## **Parameters**

#### **fromResult**

Rank of the first requested result.

#### **numberOfResults**

Number of requested results (the maximum value allowed for this parameter is 100).

# **getProperty method**

Returns the value of a searchable property.

## **Syntax**

public String getProperty(String name)

#### **Parameters**

#### **name**

Name of the searchable property to retrieve.

## **setProperty method**

Sets the value of a searchable property.

Using these properties, you can modify the behavior of a searchable. To learn which properties are supported, call the ["getProperties](#page-31-0) method" on page 26.

**Restriction:** Enterprise search does not support any properties and will throw an exception when this method is called.

## **Syntax**

public void setProperty(String name, String value) throws SiapiException

#### **Parameters**

#### **name**

Name of the searchable property.

## **value**

Value of the searchable property.

#### **Throws**

SiapiException if the property cannot be modified at this time, or if the value is illegal.

## **getProperties method**

Returns all of the searchable properties, or null if none exist.

## **Syntax**

public Properties getProperties()

# **getSortKey method**

Returns the key that the results of this query are sorted by.

The special predefined keys are:

## **SORT\_KEY\_RELEVANCE**

Sorts results by relevance (default).

# **SORT\_KEY\_DATE**

Sorts results by date.

## **SORT\_KEY\_NONE** No sorting.

Other valid key values include any names of fields that the search engine supports sorting by.

## **Syntax**

public String getSortKey()

## **getSortPoolSize method**

Returns the number of top relevant results that the search engine sorts by the sort key. The default setting for sort pool size is 500.

## **Syntax**

public int getSortPoolSize()

### **Returns**

The sort pool size.

## **setSortPoolSize method**

Sets the number of top relevant results that the search engine should sort by the sort key.

The default setting for this is implementation dependent and may differ from one SIAPI implementation to another.

## **Syntax**

public void setSortPoolSize(int sortPoolSize) throws SiapiException

#### **Parameters**

**sortPoolSize** Sort pool size

#### **Throws**

SiapiException if the sort pool size is negative or too large.

#### **getSortOrder method**

Returns the order in which query results are sorted.

Valid values are:

**SORT\_ORDER\_ASCENDING** The sort order is ascending.

# **SORT\_ORDER\_DESCENDING**

The sort order is descending.

# **Syntax**

public int getSortOrder()

#### **Returns**

The sort order.

#### **setSortKey method**

Sets the key by which to sort the results of this query.

The special predefined keys are:

## **SORT\_KEY\_RELEVANCE**

Sets the sort results by relevance (default).

#### **SORT\_KEY\_DOCUMENT\_ID**

Sets the sort results by document ID.

# **SORT\_KEY\_DATE**

Sets the sort results by date.

# **SORT\_KEY\_NONE**

Specifies no sorting.

Other valid values include any names of fields that the search engine supports through sorting.

## **Syntax**

public void setSortKey(String sortKey) throws SiapiException

### **Parameters**

#### **sortKey**

Field name or sort method to sort by

## **isSiteCollapsingEnabled method**

Returns true if site collapsing should be applied when computing the results for this query.

Results are collapsed if the top results should contain more than two results from the same Web site

### **Syntax**

public boolean isSiteCollapsingEnabled()

## **setSiteCollapsingEnabled method**

Sets the site collapsing behavior for this query.

#### **Syntax**

public void setSiteCollapsingEnabled(boolean value) throws SiapiException

## **Parameters**

#### **value**

True if site collapsing should be applied when computing the results for this query; false otherwise.

# **isPredefinedResultsEnabled method**

Returns true if predefined links are returned for this query.

## **Syntax**

public boolean isPredefinedResultsEnabled()

# **setPredefinedResultsEnabled method**

Sets the predefined links behavior for this query.

## **Syntax**

public void setPredefinedResultsEnabled(boolean value) throws SiapiException

## **Parameters**

#### **value**

True if predefined links should be returned for this query, false otherwise

# <span id="page-42-0"></span>**setSpellCorrectionEnabled method**

Sets the spell correction to be enabled or not in this query.

## **Syntax**

public void setSpellCorrectionEnabled(boolean enable) throws SiapiException

## **Parameters**

**enable**

True if spell correction should be enabled, false otherwise

## **Throws**

If spell correction enabling could not be set.

## **isSpellCorrectionEnabled method**

Returns true if spell correction is enabled for this query. Returns false otherwise.

#### **Syntax**

public boolean isSpellCorrectionEnabled()

# **setResultCategoriesDetailLevel method**

Sets the required category detail level for query results.

#### **Syntax**

Use the setReturnedAttribute method with the RETURN\_RESULT\_CATEGORIES constant to enable or disable retrieval of result categories.

Valid detailLevel values are:

## **RESULT\_CATEGORIES\_ALL**

Each result category is returned along with its complete path-from-root information (RESULT\_CATEGORIES\_ALL is the default value).

#### **RESULT\_CATEGORIES\_NO\_PATH\_TO\_ROOT**

Each result category is returned without path-from-root information (that is, getPathFromRoot returns null).

public void setResultCategoriesDetailLevel(int detailLevel)

## **setReturnedAttribute method**

By default, all result attributes are returned, except for Fields.

Valid attributeType values are:

## **RETURN\_RESULT\_TITLE**

getTitle returns null if isReturned is set to false.

#### **RETURN\_RESULT\_DESCRIPTION**

getDescription returns null if isReturned is set to false.

## **RETURN\_RESULT\_FIELDS**

getFields returns null if isReturned is set to false.

## **RETURN\_RESULT\_CATEGORIES**

getCategories returns null if isReturned is set to false.

## **RETURN\_RESULT\_TYPE**

getDocumentType returns null if isReturned is set to false

#### **RETURN\_RESULT\_SOURCE**

getDocumentSource returns null if isReturned is set to false.

## **RETURN\_RESULT\_LANGUAGE**

getLanguage returns null if isReturned is set to false.

#### **RETURN\_RESULT\_DATE**

getDate returns null if isReturned is set to false.

## **RETURN\_RESULT\_SCORE**

getScore returns 0.0 if isReturned is set to false.

#### **Syntax**

public void setReturnedAttribute(int attributeType, boolean isReturned)

## **Parameters**

#### **attributeType**

Result attribute type.

#### **isReturned**

True if attributes of the specified type should be returned, false otherwise.

## **isAttributeReturned method**

Returns true if query result objects will contain the specified attribute type. By default, all result attributes are returned.

Valid attributeType values are:

## **RETURN\_RESULT\_TITLE**

getTitle will return null if isReturned is set to false (by default, all result attributes are returned, except for fields).

## **RETURN\_RESULT\_DESCRIPTION**

getDescription will return null if isReturned is set to false.

#### **RETURN\_RESULT\_FIELDS**

getFields will return null if isReturned is set to false.

#### **RETURN\_RESULT\_CATEGORIES**

getCategories will return null if isReturned is set to false.

#### **RETURN\_RESULT\_TYPE**

getDocumentType will return null if isReturned is set to false.

#### **RETURN\_RESULT\_SOURCE**

getDocumentSource will return null if isReturned is set to false.

#### **RETURN\_RESULT\_LANGUAGE**

getLanguage will return null if isReturned is set to false.

#### **RETURN\_RESULT\_DATE**

getDate will return null if isReturned is set to false.

#### **RETURN\_RESULT\_SCORE**

getScore will return 0.0 if isReturned is set to false.

## **Syntax**

public boolean isAttributeReturned(int attributeType)

#### **Parameters**

# **attributeType** Result attribute type

### **Returns**

True if the specified attribute is returned; false otherwise.

## **setQueryID method**

Assigns an application-defined identifier to this query. This identifier can be used by the search engine to log information that pertains to the execution of this query.

## **Syntax**

public void setQueryID(java.lang.String queryID)

## **Parameters**

*queryID* Application-defined query identifier.

# **getQueryID method**

Returns the application defined query identifier set for this query, or null if no identifier was set.

## **Syntax**

public java.lang.String getQueryID()

#### **Returns**

Returns the application-defined query identifier.

## **setACLConstraints method**

Sets the access control constraints for this query.

See "Query [syntax"](#page-13-0) on page 8 for more information on ACL constraints syntax.

#### **Syntax**

public void setACLConstraints(java.lang.String aclConstraints)

## **Parameters**

#### *aclConstraints*

A string that specifies the access control constraints.

## **getACLConstraints method**

Returns the access control constraints string that is set for this query. Returns null if no access control constraints are set.

See "Query [syntax"](#page-13-0) on page 8 for more information on ACL constraints syntax.

#### **Returns**

Returns the access control constraints string set for this query.

## **setQueryLanguage method**

Specifies a language other than the collection default language on the search server.

#### **Syntax**

public void setQueryLanguage(String lang) throws SiapiException

## **Parameters**

**lang**

The language for this query. You can use either two letter codes (for example, en, ja) and four letter codes (for example, en-US, fr-FR) to specify the query language.

## **getResultCategoriesDetailLevel method**

Returns the category detail level for query results.

The category detail level for query results. Possible return values are:

#### **RESULT\_CATEGORIES\_ALL**

Each result category is returned with its complete path-from-root information.

## **RESULT\_CATEGORIES\_NO\_PATH\_TO\_ROOT**

Each result category is returned without path-from-root information.

## **Syntax**

public int getResultCategoriesDetailLevel()

# **Returns**

## **setText method**

Sets the text for this query.

See "Query [syntax"](#page-13-0) on page 8 for more information.

## **Syntax**

public void setText(String text) throws SiapiException

#### **Parameters**

#### **text**

New text of this query.

# **NameValuePair interface**

The NameValuePair interface contains a name and an associated value for a document.

Each NameValuePair represents a document field, or metatag. A Result implementation stores an array of NameValuePair objects to represent the complete list of fields for a particular document.

## **getName method**

Returns the name that is associated with this value.

#### **Syntax**

public String getName()

## **Returns**

The name associated with this value.

# **getValue method**

Returns the value.

## **Syntax**

public String getValue()

## **Returns**

Returns the value.

# **getFields method**

Returns the name and value of all fields that were returned for this result. Returns null if no fields exist, or if the user requests that no fields return.

## **Syntax**

public NameValuePair[] getFields()

# **Result interface**

The Result interface contains a single search result.

Each result holds information about the unique ID of the document that corresponds to this result. The result can also contain the document title, description (if available), score, document type, source, and language, depending on the attributes the you requested for retrieval.

Each result can also contain a set of dynamic field properties that are represented as NameValuePairs, and a list of categories to which the document is currently assigned.

## **getCategories method**

Returns the categories to which this result's document belongs. The method returns null if no categories exist for this result, or if the user requests no return for the categories.

#### **Syntax**

public ResultCategory[] getCategories()

## **getDate method**

Returns null if no date exists, or if the user specified that date should not be returned, using the setReturnedAttribute method of the Query object.

## **Syntax**

public Date getDate()

## **getDescription method**

Returns the description (also known as a summary) of this result's document. Returns null if no field exists, or if the user specified that fields should not be returned, using the setReturnedAttribute method of the Query object

## **Syntax**

public String getDescription()

# **getDocumentID method**

Returns the unique name of this result's document.

#### **Syntax**

public String getDocumentID()

# **getDocumentSource method**

Returns the source of this result's document. Returns null or unknown if no field exists, or if the user requests that no fields return.

#### **Syntax**

public String getDocumentSource()

## **getDocumentType method**

Returns the type of this result's document. Returns null or unknown if no field exists, or if the user requests that no fields return.

#### **Syntax**

public String getDocumentType()

# **getFields method**

Returns the name and value of all fields that were returned for this result. Returns null if no fields exist, or if the user requests that no fields return.

## **Syntax**

public NameValuePair[] getFields()

# **getFields method**

Returns the values of fields that were returned for this result, and whose name is fieldName. Returns null if none are available.

## **Syntax**

public String[] getFields(String fieldName)

## **getLanguage method**

Returns the language of this result's document. Returns null if unknown, or if the user requests not to return the language.

#### **Syntax**

public String getLanguage()

## **getProperties method**

Returns all of the searchable properties, or null if none exist.

#### **Syntax**

public Properties getProperties()

## **getProperty method**

Returns the value of a searchable property.

#### **Syntax**

public String getProperty(String name)

## **Parameters**

#### **name**

Name of the searchable property to retrieve.

# **getScore method**

Returns the score assigned by the index to this result. Returns null if the user requests not to return the score.

## **Syntax**

public double getScore()

## **getTitle method**

Returns the title of this result's document. Returns null if no title is available or if the user requests not to return the title.

#### **Syntax**

public String getTitle()

## **isFirstOfASite method**

Returns true if this result is the first of a sequence of results of the same site.

## **Syntax**

public boolean isFirstOfASite()

# **ResultCategory interface**

Category of a result document.

## **Syntax**

public interface ResultSet extends Serializable

## **getConfidence method**

Returns the confidence level that a document belongs to this category. The confidence level is between 0 to 100.

**Syntax**

public double getConfidence()

# **getInfo method**

Returns the ID and label of this category.

## **Syntax**

public CategoryInfo getInfo()

# **getPathFromRoot method**

Returns the IDs and labels of all ancestor categories, beginning with the root category, and ending with the direct parent of this category.

## **Syntax**

public CategoryInfo[] getPathFromRoot()

#### **Returns**

Ancestor category information.

# **getTaxonomyID method**

Returns the taxonomy ID for this category.

#### **Syntax**

public String getTaxonomyID()

#### **Returns**

The taxonomy ID.

## **MAX\_CONFIDENCE constant**

Maximum confidence level (the value of MAX\_CONFIDENCE is 100.0).

#### **Syntax**

public static final double MAX\_CONFIDENCE

# **MIN\_CONFIDENCE constant**

Minimum confidence level (the value of MIN\_CONFIDENCE is 0.0).

#### **Syntax**

public static final double MIN\_CONFIDENCE

# **ResultSet interface**

The ResultSet interface contains the search results for the executed query.

In addition to the results of the query, the ResultSet contains administrator assigned predefined links, the estimated total number of results for this request, the number of results that are available, the total execution time, and the spell correction suggestions. The search method that is exposed by using the Searchable interface returns a ResultSet instance to the caller upon completion of the query.

## **getAvailableNumberOfResults method**

Returns the number of results that can be retrieved for this query.

This number may differ from the estimated number of results. For example, when the estimated number of results exceeds the maximum of 500 sorted, getAvailableNumberOfResults will return 500. When the query results are not sorted (sort key is set to SORT\_KEY\_NONE), this method returns 0 if this is the last result page, and 1 if there are more results.

## **Syntax**

public int getAvailableNumberOfResults()

# **getEstimatedNumberOfResults method**

Returns an estimate of the total number of matching results for this query, which can be different than the value thatgetAvailableNumberOfResultsreturns. Returns -1 if this number is not known.

This estimation is the number of documents which include all the required query terms and none of the forbidden terms. Enterprise search does not provide a number-of-results estimate for unsorted results. Therefore, 0 is returned when the sort key is SORT\_KEY\_NONE.

#### **Syntax**

public int getEstimatedNumberOfResults()

# **getPredefinedResults method**

Returns an array of predefined query results. Returns null if no predefined results are available or if you request that the predefined links not be returned (see Query.setPredefinedResultsEnabled).

This allows a search engine to return a highlighted set of special results for a query.

## **Syntax**

public Result[] getPredefinedResults()

# **getProperties method**

Returns all of the searchable properties, or null if none exist.

## **Syntax**

public Properties getProperties()

# **getProperty method**

Returns the value of a searchable property.

## **Syntax**

public String getProperty(String name)

## **Parameters**

## **name**

Name of the searchable property to retrieve.

# **getQueryEvaluationTime method**

Returns the amount of time, in milliseconds, required to process the query and obtain this result set.

## **Syntax**

public long getQueryEvaluationTime()

## **getResults method**

Returns an array of the available results.

## **Syntax**

public Result[] getResults()

## **getSpellCorrections method**

Returns a list of spell correction suggestions for the specified query string, or null if no suggestions are available.

If spell correction is enabled see the method ["setSpellCorrectionEnabled](#page-42-0) method" on [page](#page-42-0) 37 in the Query interface.

## **Syntax**

public SpellCorrection[] getSpellCorrections()

## **Parameters**

## **queryText**

The query string to check.

## **Returns**

Returns a list of spell correction suggestions for the specified query string.

## **hasUnconstrainedResults method**

Returns an indication of whether the constraints applied during the search caused this query to have no results in the result set. Unconstrained results are results that would be returned if constraints are removed from the query.

Constraints for this matter can be:

- $\bullet$  ACL
- Categories
- Range constraints
- Result languages
- Document type constraints
- Document source constraints

#### **Syntax**

public int hasUnconstrainedResults()

## **Returns**

A positive value to indicate that unconstrained results exist, 0 (zero) to indicate that no unconstrained results exist, and a negative value to indicate that it is unknown whether unconstrained results exist or not.

## **isEvaluationTruncated method**

Returns true if the process of evaluating the search for obtaining this search result set had to be truncated at least one time during the search process.

#### **Syntax**

public boolean isEvaluationTruncated()

# **SpellCorrection interface**

The SpellCorrection interface contains the original query substring that is corrected, and suggestions for corrections of that substring, ordered by likelihood.

#### **getQuerySubstring method**

Returns the substring of the query for which the spelling corrections are suggested.

#### **Syntax**

public String getQuerySubstring()

# **getSuggestions method**

Returns the spell correction suggestions, ordered by likelihood, or null if none exist.

#### **Syntax**

public String[] getSuggestions()

# **BrowseFactory interface**

The BrowseFactory interface is the entry point to enterprise search implementation of the SIAPI Taxonomy Browsing functionality.

# **getBrowseService method**

Obtains a browse service object.

#### **Syntax**

public BrowseService getBrowseService(java.util.Properties config) throws SiapiException

# **Parameters**

*config*

configuration information of the search server

Enterprise search supports 3 configuration properties (see ["Structure](#page-10-0) of a SIAPI [application"](#page-10-0) on page 5 for more information on obtaining a SearchService):

- v **hostname** (required) the hostname of the enterprise search search server.
- v **port** (optional) the port number of the enterprise search search server (the default port number is 80).
- **locale** (optional) the locale settings used for returning translated error messages (the default value is the default java locale).

## **createApplicationInfo method**

Creates an application info object for the specified application ID.

After you obtain an ApplicationInfo object, you can use setPassword or setToken to set the application's password or security-token.

#### **Syntax**

```
public ApplicationInfo createApplicationInfo(String applicationID)
  throws SiapiException
```
#### **Parameters**

*ID* ID of the application.

## **getVersion method**

Returns the version of the specific SIAPI implementation.

Versioning data can be managed differently in each SIAPI implementation. The value returned here can be different than the version of the SIAPI API.

#### **Syntax**

public String getVersion()

# **BrowseService interface**

The BrowseService interface provides taxonomy browsing services for collections.

## **getTaxonomyBrowser method**

Returns an interface for browsing a taxonomy of the specified collection.

#### **Syntax**

public TaxonomyBrowser getTaxonomyBrowser(ApplicationInfo appInfo, java.lang.String collectionID, java.lang.String taxonomyID) throws SiapiException

## **Parameters**

## *appInfo*

Authentication and authorization information for the requesting application.

*collectionID*

ID of the collection.

*taxonomyID* ID of the required taxonomy.

#### **Returns**

The specified collection's taxonomy browser SiapiException.

## **getAvailableTaxonomyBrowsers method**

Returns an array of all available TaxonomyBrowsers for the specified collection.

#### **Syntax**

```
public TaxonomyBrowser[] getAvailableTaxonomyBrowsers(ApplicationInfo appInfo,
                                                      java.lang.String collectionID)
                                               throws SiapiException
```
## **Parameters**

*appInfo*

Authentication and authorization information for the requesting application.

#### *collectionID*

ID of the collection.

## **Returns**

Array of the available TaxonomyBrowsers SiapiException.

# **Category interface**

The Category interface encapsulates a category's taxonomy data.

## **getInfo method**

Returns the ID and label of this category.

## **Syntax**

public CategoryInfo getInfo()

## **getChildren method**

Returns the IDs and labels of all child categories.

## **Syntax**

public CategoryInfo[] getChildren()

## **Returns**

Child category IDs.

# **getPathFromRoot method**

Returns the IDs and labels of all ancestor categories, beginning with the root category, and ending with the direct parent of this category.

**Syntax** public CategoryInfo[] getPathFromRoot()

**Returns**

Ancestor category information.

# **getRootCategory method**

Returns the tree's root category.

**Syntax** public Category getRootCategory()

## **Returns**

The root category.

## **getCategory method**

Returns the category with the specified category ID.

#### **Syntax**

public Category getCategory(java.lang.String categoryID)

#### **Parameters**

*categoryID* ID of the category to return.

## **Returns**

The specified category.

# **TaxonomyBrowser interface**

The TaxonomyBrowser interface provides taxonomy browsing and navigation interfaces. This interface is for read-only, non-administrative taxonomy-browsing tasks.

# **getRootCategory method**

Returns the tree's root category.

## **Syntax**

public Category getRootCategory()

## **Returns**

The root category.

## **getCategory method**

Returns the category with the specified category ID.

#### **Syntax**

public Category getCategory(java.lang.String categoryID)

### **Parameters**

*categoryID* ID of the category to return.

#### **Returns**

The specified category.

## **getTaxonomyInfo method**

Returns the taxonomy information (ID and label).

#### **Syntax**

public TaxonomyInfo getTaxonomyInfo()

# **SiapiException class**

General SIAPI exception.

This exception can occur as a result of the search and indexing API methods. This is the only SIAPI exception, and it covers many errors by setting the appropriate severity and appropriate type.

Each SiapiException is associated with a severity, an error code, and an optional embedded exception. Each error code is associated with a parametrized message, and an SIAPI implementation can also add arguments that resolve it.

This exception is implemented so that the original cause for the exception (that is, the original lowest exception) is kept as an embedded exception within the SiapiException. Therefore, when the stack trace is printed, the call stack of the original exception is printed. This implementation is useful for identifying the original cause for a problem.

# **SEVERITY\_ERROR constant**

Non fatal error severity.

**Syntax** public static final int SEVERITY\_ERROR

# **SEVERITY\_FATAL\_ERROR constant**

Fatal error severity.

**Syntax**

public static final int SEVERITY\_FATAL\_ERROR

# **TYPE\_UNKNOWN\_ERROR constant**

An unexpected internal error.

Message: internal error: %1 Message parameters: %1: generic message

#### **Syntax**

public static final int TYPE\_UNKNOWN\_ERROR

## **TYPE\_DOC\_EXIST\_ERROR constant**

An attempt was made to create a document that already exists.

Message: ″document %1 already exists″ Message parameters: %1: document ID

#### **Syntax**

public static final int TYPE\_DOC\_EXIST\_ERROR

# **TYPE\_DOC\_NOT\_FOUND\_ERROR constant**

An attempt was made to access or remove a document that does not exist.

Message: ″document %1 does not exist″ Message parameters: %1: document ID

## **Syntax**

public static final int TYPE\_DOC\_NOT\_FOUND\_ERROR

## **TYPE\_SEARCH\_ENGINE\_STATE\_ERROR constant**

An illegal attempt to interact with the search engine. The state of the search engine did not match the requested operation.

Message: ″search engine state error: %1″ Message parameters: %1: generic message

#### **Syntax**

public static final int TYPE\_SEARCH\_ENGINE\_STATE\_ERROR

# **TYPE\_ILLEGAL\_VALUE\_ERROR constant**

An attempt to set an illegal value (for example, setting an illegal value to a property).

Message: ″illegal value error: %1″ Message parameters: %1: the illegal name and value

#### **Syntax**

public static final int TYPE\_ILLEGAL\_VALUE\_ERROR

# **TYPE\_IO\_ERROR constant**

An interaction with the search engine failed due to an I/O error. For example, the file could not be created because the disk is full.

Message: ″IO error″ Message parameters: none

#### **Syntax**

public static final int TYPE\_IO\_ERROR

# **TYPE\_IMPL\_FACTORY\_ERROR constant**

An attempt to create the factory object of a SIAPI implementation failed.

Possible causes:

• The factory implementation class could not be found and loaded.

• The factory implementation object could not be instantiated.

Message: ″factory implementation error″ Message parameters: none

#### **Syntax**

public static final int TYPE\_IMPL\_FACTORY\_ERROR

# **TYPE\_UNSUPPORTED\_OPERATION constant**

Indicates that the SIAPI implementation is missing some functionality.

Message: ″unsupported operation: %1″ Message parameters: %1 name of the unsupported operation

#### **Syntax**

public static final int TYPE\_UNSUPPORTED\_OPERATION

## **TYPE\_INDEX\_DOES\_NOT\_EXIST constant**

An index with the specified name does not exist.

Message: ″collection %1 does not exist″ Message parameters: %1: collection ID

#### **Syntax**

public static final int TYPE\_INDEX\_DOES\_NOT\_EXIST

# **TYPE\_TOO\_MANY\_VALUES constant**

A multi-valued variable was specified with more than the allowed number of values.

Message: ″too many values for an argument: %1″ Message parameters: %1: argument name

#### **Syntax**

public static final int TYPE TOO MANY VALUES

# **TYPE\_TOO\_FEW\_VALUES constant**

A multi-valued variable was specified with less than the required number of values.

Message: ″too few values for an argument: %1″ Message parameters: %1: argument name

#### **Syntax**

public static final int TYPE\_TOO\_FEW\_VALUES

## **TYPE\_ILLEGAL\_RESULTS\_RANGE constant**

The requested results range exceeds the value allowed by the search engine.

Message: ″the specified result range is illegal: %1″ Message parameters: %1: the specified result range

#### **Syntax**

public static final int TYPE\_ILLEGAL\_RESULTS\_RANGE

## **TYPE\_INDEX\_CORRUPTED constant**

The index is corrupted.

Message: ″collection %1 has a corrupted index″ Message parameters: %1: collection ID

## **Syntax**

public static final int TYPE\_INDEX\_CORRUPTED

## **TYPE\_UNKNOWN\_ENCODING constant**

Certain data is unavailable because character encoding is unknown.

Message: ″data unavailable because encoding %1 is unknown″ Message parameters: %1: encoding name

**Syntax**

public static final int TYPE\_UNKNOWN\_ENCODING

## **TYPE\_QUERY\_SYNTAX\_ERROR constant**

A query syntax error occurred.

Message: ″query syntax error: %1″ Message parameters: %1: the illegal query string

#### **Syntax**

public static final int TYPE\_QUERY\_SYNTAX\_ERROR

## **getSeverity method**

Returns the severity for this exception (can be either SEVERITY\_ERROR or SEVERITY\_FATAL\_ERROR).

#### **Syntax**

public int getSeverity()

#### **Returns**

Returns the severity of this exception.

## **getSeverityDescription method**

Returns a human readable name of the severity for this exception.

#### **Syntax**

public java.lang.String getSeverityDescription()

## **Returns**

Returns a human readable name of the severity of this exception.

## **getType method**

Returns the type of this exception.

can be either SEVERITY\_ERROR or SEVERITY\_FATAL\_ERROR

can be either SEVERITY\_ERROR or SEVERITY\_FATAL\_ERROR

**Syntax** public int getType()

## **Returns**

Returns the type of this exception.

## **getTypeDescription method**

Returns a human readable name of the type of this exception.

#### **Syntax**

public java.lang.String getTypeDescription()

#### **Returns**

Returns a human readable name of the type of this exception.

## **printStackTrace method**

Prints the stack trace of the embedded exception. Otherwise, if this does not exist, it prints the stack of this exception.

#### **Syntax**

public void printStackTrace()

## **Overrides**

Overrides printStackTrace in class java.lang.throwable.

## **addArgument method**

Adds an additional name-value pair as an argument of this exception.

#### **Syntax**

public void addArgument(NameValuePair arg)

## **Parameters**

*arg*

An additional name-value pair.

## **getArguments method**

Returns the arguments for this exception.

## **Syntax**

public java.util.ArrayList getArguments()

## **Returns**

Returns the arguments for this exception and an array list of arguments.

## **getMessage method**

Returns the error message string of this exception.

# **Syntax** public java.lang.String getMessage()

## **Returns**

Returns the error message string of this exception.

## **Overrides**

Overrides getMessage in class java.lang.throwable.

## **getLocalizedMessage method**

Returns a localized message for this exception.

# **Syntax**

public java.lang.String getLocalizedMessage()

## **Returns**

Returns a localized message for this exception.

**Syntax**

public java.lang.String getLocalizedMessage()

#### **Overrides**

getLocalizedMessage in class java.lang.throwable

# **TaxonomyInfo interface**

The TaxonomyInfo interface provides the ID and label of a taxonomy.

## **getID method**

Returns the taxonomy ID.

# **Syntax**

public java.lang.String getID()

## **getLabel method**

Returns the taxonomy label.

## **Syntax** public java.lang.String getLabel()

# **getTaxonomyInfo method**

Returns the taxonomy information (ID and label).

**Syntax**

public TaxonomyInfo getTaxonomyInfo()

# <span id="page-61-0"></span>**Sample SIAPI applications**

The enterprise search SIAPI includes several sample applications.

The sample applications demonstrate:

- v The minimum required application to submit a search query to the search server
- The basic search tasks
- The search tasks that are typical of programming needs
- The basic taxonomy browsing and navigation tasks

# **Minimum required application**

The SearchExample class gives a simple example of the minimum required application to submit a search query to the search server.

The following sample demonstrates how to:

- Access the service
- Specify a collection
- Specify an application
- Submit a query
- Process the returned results

## **SearchExample class**

The SearchExample class is already compiled in the esapi.jar file. You can run the class by executing the following command from a command line.

## **UNIX**

```
java -classpath <installroot>/lib/esapi.jar:<installroot>>/lib/siapi.jar
SearchExample
```
## **Windows**

```
javac -classpath <installroot>\lib\esapi.jar;<installroot>>\lib\siapi.jar
SearchExample
```
The default host is assumed to be the local host if the host is not specified. The default port is assumed to be 80 if the port is not specified.

## **Obtain a factory**

The first line of any program written against the SIAPI should create an instance of the Factory class. The SearchFactory class implementation in enterprise search is: com.ibm.es.api.search.RemoteSearchFactory.

Obtain a factory of the enterprise search specific SIAPI implementation.

```
SearchFactory factory =
          SiapiSearchImpl.createSearchFactory
  ("com.ibm.es.api.search.RemoteSearchFactory");
```
## **Create a valid application ID**

The search server uses the application ID to authorize this access to the collection.

```
ApplicationInfo appinfo = factory.createApplicationInfo("app1");
appinfo.setPassword("password");
```
**Create a new Properties object**

Properties config = new Properties();

#### **Set the host name**

Set the host name of the SIAPI search server. In this case it is an enterprise search search server. The host name should be the host name that is assigned to the enterprise search WebSphere installation.

config.setProperty("hostname", hostname);

#### **Set the port number**

Set the port number of the SIAPI search server. The default value is port 80 (the Web server port).

config.setProperty("port", portNumber);

#### **Set the locale**

Set the locale of the client. The underlying SIAPI implementation uses this value to return translated error messages to the client for the appropriate language.

```
config.setProperty("locale", "en_US");
```
#### **Obtain the SearchService implementation**

```
SearchService searchService =
   factory.getSearchService(config);
```
#### **Obtain a Searchable object to the specified collection ID**

```
Searchable searchable =
   searchService.getSearchable(appinfo, collectionId);
if (searchable == null) {
   System.out.println("Failed to get a searchable
  for collection: " + collectionId);
   return;
}
```
## **Create a new Query object using the specified query string**

Query q = factory.createQuery(queryString);

#### **Set the result range**

Set the result range that you want to access on this query.

q.setRequestedResultRange(0, 10);

## **Execute the search**

Execute the search by calling the Searchable's search method. An SIAPI ResultSet object is returned.

```
ResultSet rset = searchable.search(q);
System.out.println("returned from search call");
if (rset != null) {
```
#### **Get the results from the ResultSet**

```
Result r[] = rset.getResults();
           if (r != null) {
```
## **Print the results**

Walk the results list and print out the document identifier and document title.

```
for (int k = 0; k < r. length; k++) {
                  System.out.println
      ("Result " + \kappa + ": " + r[k].getDocumentID() + " - " + r[k].getTitle());
                }
            }
        } else {
            System.out.println("result set was null");
        }
    }
```
## **For testing purposes only**

```
public static void main(String[] args) throws Exception {
  SearchExample sc = new SearchExample();
   if (args.length < 2) {
     System.out.println
("Usage: SearchExample<queryString><collection ID>optionally:<hostname><port>");
System.out.println("Example Usage: SearchExample lotus col1");
System.out.println("\tdefault host and port is localhost:80");
System.out.println("Example Usage: SearchExample lotus col1 localhost 80");
     return;
        }
        sc.queryString = args[0];
        sc.collectionId = args[1];
        if (args.length > 2) {
           sc.hostname = args[2];
        } else {
           sc.hostname = "localhost";
        }
        if (args.length > 3) {
           sc.portNumber = args[3];
        } else {
           sc.portNumber = "80";
        }
        sc.execute();
    }
}
```
# **Browse and navigation application**

This sample code is an SIAPI example of basic taxonomy browsing and navigation tasks.

This example demonstrates how to:

- Obtain the browse factory
- Obtain a browse service
- Obtain a browser reference
- Get and display the root category
- Get the root's first child category
- Display the child category and it's path from root

```
Browse and navigation example
```

```
*/
import java.util.Locale;
import java.util.Properties;
import com.ibm.siapi.browse.BrowseFactory;
import com.ibm.siapi.browse.BrowseService;
import com.ibm.siapi.browse.Category;
import com.ibm.siapi.browse.SiapiBrowseImpl;
import com.ibm.siapi.browse.TaxonomyBrowser;
import com.ibm.siapi.common.ApplicationInfo;
import com.ibm.siapi.common.CategoryInfo;
import com.ibm.siapi.common.TaxonomyInfo;
/*
* The BrowseExample class gives an example of accessing a collection's
* taxonomy tree and printing out some of the basic navigation properties.
 *
*/
public class BrowseExample {
   private String hostname = "localhost";
   private String portNumber = "80";private String collectionId;
   private String taxonomyId;
   private String applicationName;
   private String applicationPassword;
    public void execute() throws Exception {
        // obtain the OmniFind specific SIAPI Browse factory implementation
BrowseFactory factory =
 SiapiBrowseImpl.createBrowseFactory("com.ibm.es.api.browse.RemoteBrowseFactory");
        // create a valid Application ID that will be used
        // by the Search Node to authorize this
        // access to the collection
        ApplicationInfo appinfo = factory.createApplicationInfo(applicationName);
        appinfo.setPassword(applicationPassword);
        // create a new Properties object.
       Properties config = new Properties();
       // set the hostname of the OmniFind Search Node. The hostname
       // should be the hostname that is assigned to the
       // Search Node's WebSphere installation
        config.setProperty("hostname", hostname);
        // set the port number - the
        // default value is port 80 (the web server port).
        config.setProperty("port", portNumber);
        // set the locale of the "client". This value is
       // used by the underlying SIAPI implementation to
       // return translated error messages to the client
       // for the appropriate language.
       // NOTE: this should be the 2 letter ISO-639
       // language code followed by an underscore
       // followed by the ISO-639 2 letter country code
       config.setProperty("locale", "en_US");
       // obtain the Browse service implementation
BrowseService browseService = factory.getBrowseService(config);
        // get a TaxonomyBrowser forthe specified taxonomy id and collection id
        TaxonomyBrowser browser = browseService.getTaxonomyBrowser(appinfo,
   collectionId, taxonomyId);
        if(browser == null)System.out.println("Failed to get a taxonomy for taxonomy id: "
     + taxonomyId +
                               " from collection: " + collectionId);
```
return;

```
}
        //Display the Taxonomy Info
        TaxonomyInfo taxonomyInfo = browser.getTaxonomyInfo();
       System.out.println("Taxonomy label: " + taxonomyInfo.getLabel());
        // get the root category
       Category rootCategory = browser.getRootCategory();
       // display the root category
       System.out.println("Root category label: " + rootCategory.getInfo()
   .getLabel());
       System.out.println("child categories:");
        CategoryInfo[] childrenInfo = rootCategory.getChildren();
        for (int i = 0; i < childrenInfo.length; i++) {
            System.out.println("\t" + childrenInfo[i].getLabel());
        }
        // Now get the root's first child category
       Category childCategory = browser.getCategory(rootCategory.getChildren()[0]
   .getID();
        // Display the child category and it's path from root
       System.out.println("Root's first child's label: " + childCategory.getInfo()
   .getLabel();
        System.out.println("It's path from root is : ");
        CategoryInfo[] pathFromRoot = childCategory.getPathFromRoot();
        for (int i = 0; i < pathFromRoot.length; i++) {
            System.out.println("-->" + pathFromRoot[i].getLabel());
        }
    }
   public static void main(String[] args) throws Exception {
       BrowseExample sc = new BrowseExample();
        if (args.length \leq 5) {
            System.out.println("Usage: BrowseExample <taxonomy id> <collection id>
     <application name>");
System.out.println("Example Usage: BrowseExample tax1 col1 Default password
localhost 80")
return;
}
sc.taxonomyId = args[0];sc.collectionId = ars[1]:sc.applicationName = args[2];
       sc.applicationPassword = args[3];
       sc.hostname = args[4];
       sc.portNumber = args[5];
       sc.execute();
    }
}
```
# **Retrieve all search results**

The following sample demonstrates how to set a query to return unsorted results and loop over the query results. Enterprise search allows you to obtain a maximum of 500 sorted results for your queries, however, you can obtain all unsorted results.

**Obtain a SearchFactory and a Searchable**

Obtain a SearchFactory and a Searchable object as explained in ["Minimum](#page-61-0) required [application"](#page-61-0) on page 56 sample.

SearchFactory factory; Searchable searchable;

... // obtain a SearchFactory and Searchable object

#### **Create a new Query object**

Query q = factory.createQuery("big apple");

### **Set the query to return unsorted results**

q.setSortKey(Query.SORT\_KEY\_NONE);

#### **Execute the search**

Execute the query in a loop to obtain a page of results at a time. The maximum result page size allowed in enterprise search is 100.

```
Note: When you receive the results pages you need to interpret the
      getAvailableNumberOfResults and getEstimatedNumberOfResults differently
      from the way you would interpret them for sorted query results:
```
- getEstimatedNumberOfResults will always return 0, since enterprise search does not provide a number-of-results estimate for unsorted results.
- getAvailableNumberOfResults will return one of two values: 0 if this is the last result page, and 1 if there are more results.
- You can use the length of the array returned by getResults to find out how many results are actually within this result page.

```
int fromResult = 0;
int pageSize = 100;
boolean moreResults = true;
// loop over query results, pageSize results at a time
while (moreResults) {
 // set the result range for the next page of results
 q.setRequestedResultRange(fromResult, pageSize);
 // execute the search
 ResultSet resultPage = s.search(q);
 // loop over the results from the ResultSet
 Result[] results = resultPage.getResults();
 for (int i=0; i < results. length; i++) {
... // process result
}
 // check if there are more available results
 moreResults = (resultPage.getAvailableNumberOfResults() == 1);// modify the range for getting the next page of results
 fromResult += pageSize;
}
```
# **Chapter 4. Data listener API**

Data Listener is a enterprise search component that accepts data from a known port, and sends this data to a collection. By calling data listener APIs, the user can add pages to a collection, remove URIs from a collection, or instruct the Web crawlers of a collection to visit or revisit URLs.

## **Enterprise search overview**

The enterprise search system can collect data from different data sources, create indexes for the collected data, and provide search capabilities. Data sources include the Web, news servers, database tables, Lotus Notes® databases, content management systems, and file systems.

Figure 1 shows an overview of the search behavior of the enterprise search system. The users submit queries to the search server, and the index server periodically refreshes the data on the search server.

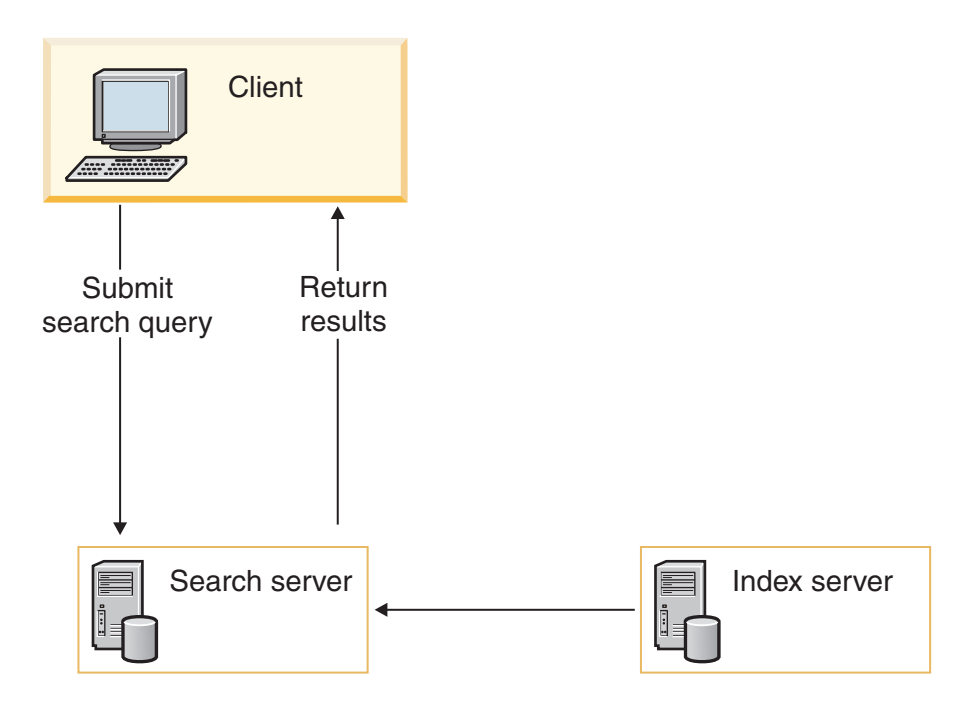

*Figure 1. Enterprise search behavior overview*

## **Data listener API overview**

Data listener touches the following components in the enterprise search system:

#### **Client machine**

Submits search queries.

#### **Search server**

Accepts queries and provides results to the client.

#### **Index server**

Stores data that has been parsed from the crawler.

## **Crawler**

Retrieves documents from a data source.

The Data Listener API enables you to submit data requests to the enterprise search system.

The client connects to the data listener component to push data to the appropriate server. When the client connects to the data listener component, the data listener component verifies the client ID and password and that the client is authorized to push data to the specified collection.

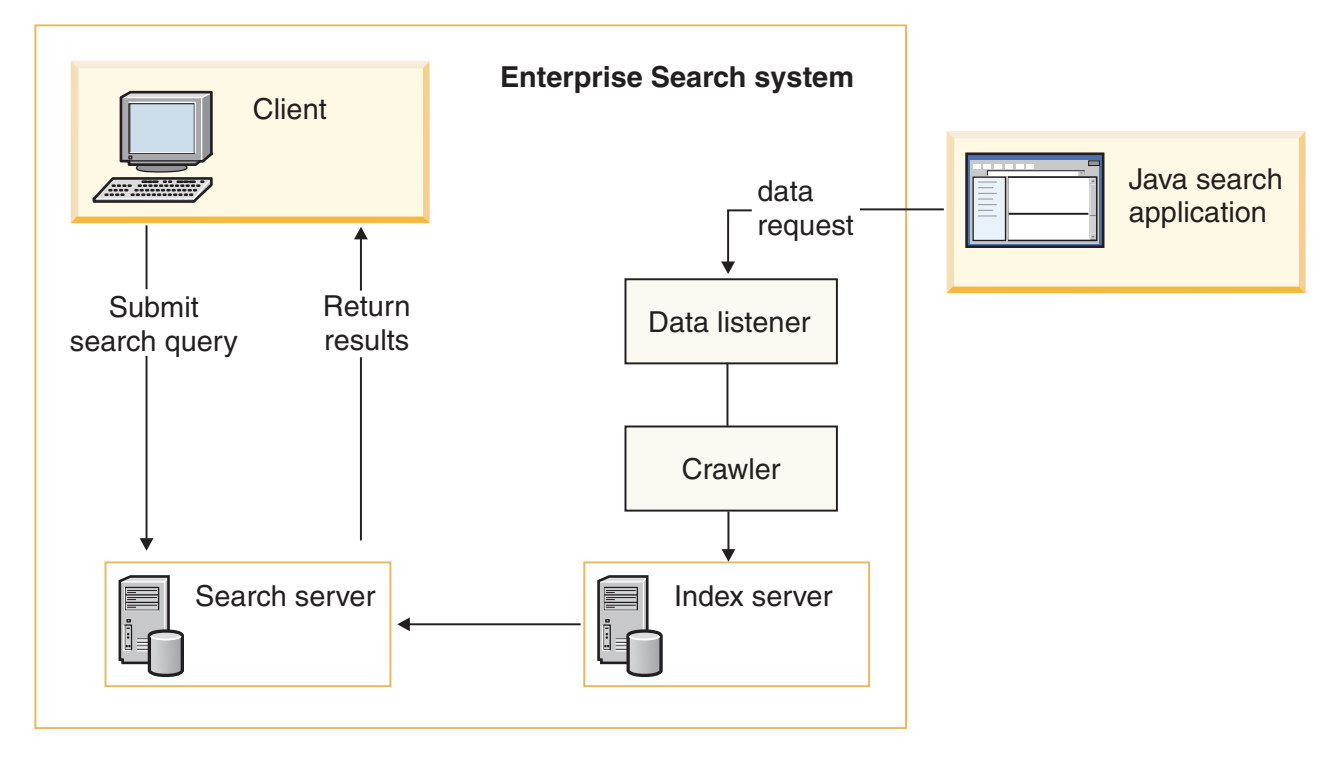

*Figure 2. How the data listener API works with the enterprise search system*

# **Data listener API properties**

To push data to the data listener component, you must provide the following information:

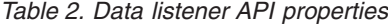

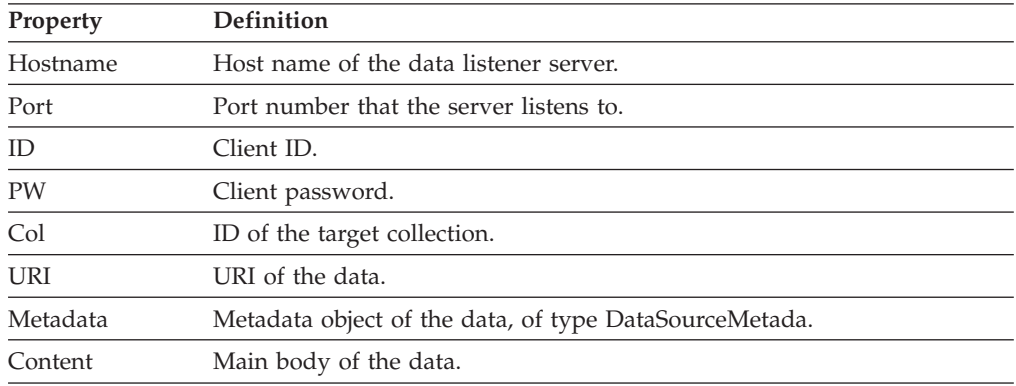

# **Data control**

The data listener API adds and removes content by submitting URI and URL requests to the collection servers and crawler.

#### **universal resource identifier (URI)**

An encoded address that represents any resource, such as an HTML document, image, video clip, or program, on the Web. The URI superclass includes URLs.

## **universal resource locator (URL)**

A Web address, which offers a way of naming and locating specific items on the Web.

# **Removing data with the data listener API**

There are two ways to remove data from the search collections by using the data listener API:

- Removing a URI from the search server and index
- Removing URI patterns from the index

## **Removing a URI from the search server and index**

You can use the data listener API to remove a specific URI. The request is sent to the data listener and the URI is removed from the index server and search server as shown in the figure below.

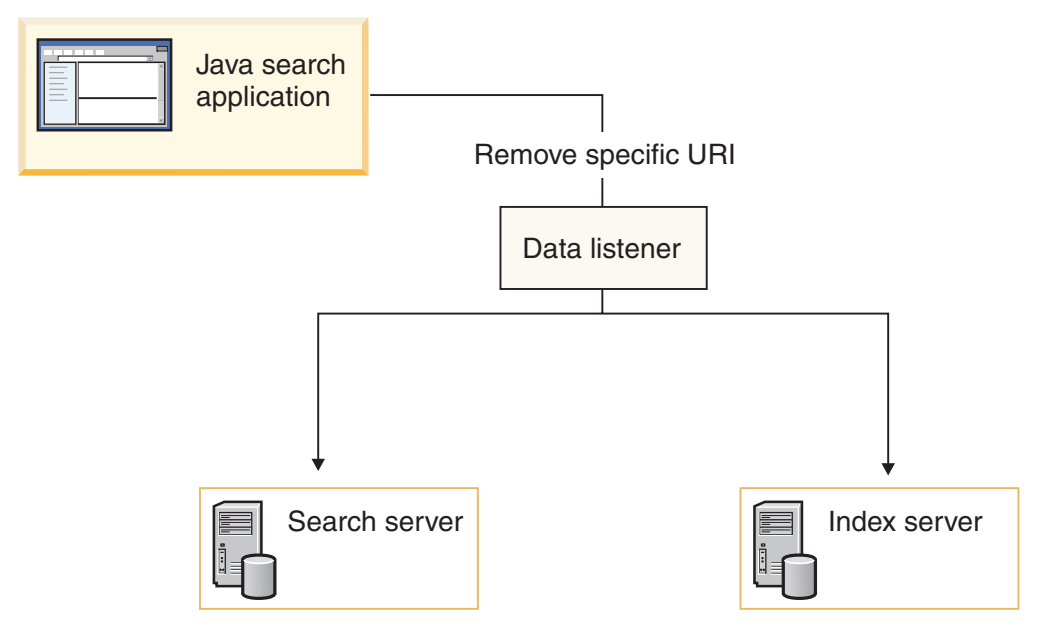

*Figure 3. Removing a specific URI*

Use the removeURI method to delete the data from the specified collection.

# **Removing URI patterns from the index**

You can use the data listener API to remove a URI pattern. For example, if you submit a remove URI pattern request and specify www.ibm.com/\*.html as your URI, the index server will remove the following URLs:

v www.ibm.com/home.html

- v www.ibm.com/family.html
- v www.ibm.com/pics.html
- **Note:** Use a remove URI pattern request with caution. The removed content cannot be recovered. The content must be added to the index again.

The remove request is sent to the data listener and the URI pattern is removed from the index server as shown in the figure above.

Use the removeURI method to delete the data from the specified collection. The removed URIs are returned in the search results to users until the index server refreshes the data on the search server.

# **Adding data with the data listener API**

There are two ways to push data to the search collections by using the data listener API:

- Adding a URI with content
- Visiting or revisiting a URL

## **Adding a URI with content**

You can use the data listener API to add a URL with its content by including the content parameter in the pushData request. This sends the specified data to the data listener and index server as shown in Figure 4.

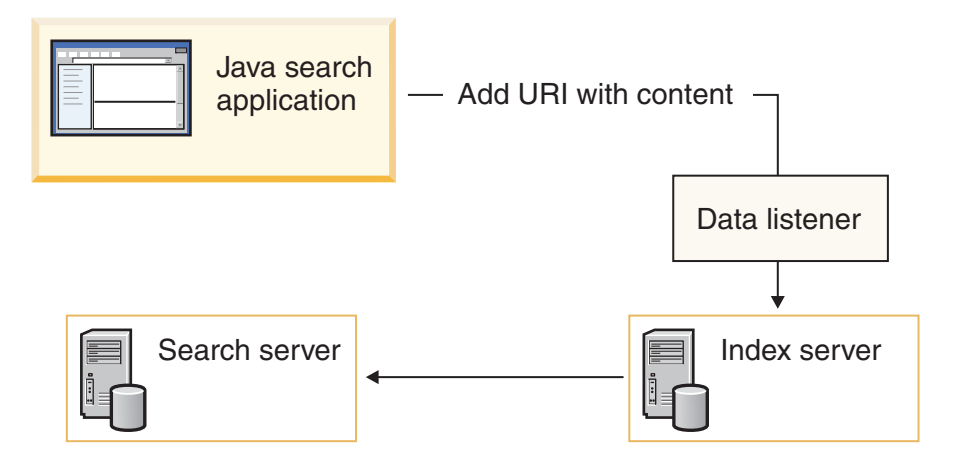

*Figure 4. Adding a URI with content*

The added URI and its content will be accessible to users when the index server refreshes the data on the search server.

## **Visiting or revisiting a URL**

You can use the data listener API to add specific URLs and retrieve their data by using the revisitURLs method. This method is valid only for Web content. All other data sources must use the pushData call.

**Visit** Requests the crawler to retrieve data from a new URL

#### **Revisit**

Requests the crawler to refresh data from a URL that is currently in an index
If you add a URL without the associated content, the data listener sends the request to the crawler, which retrieves the content and then sends it to the Index server.

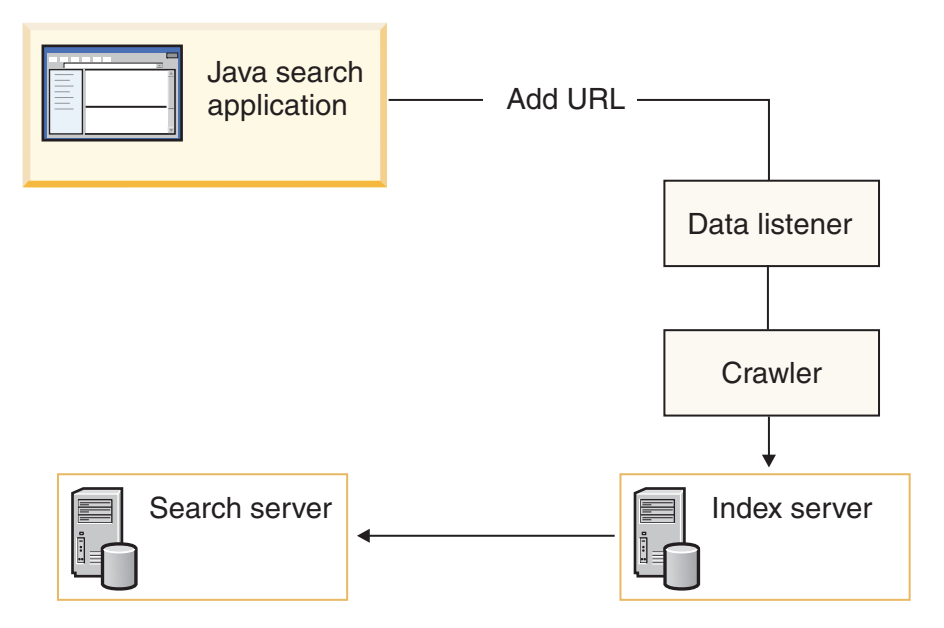

*Figure 5. Adding a URL*

### **Push Data to indexer**

The data listener API pushes documents to the indexer.

The documents consist of three components:

- v URIs
- content
- metadata

### **Specifying metadata**

For all add data requests, you need to specify metadata methods before you issue the push data call. Metadata contains information about the document and can include information such as author, date modified, or date created.

Use the createDataSourceMetadata method to create the metadata. Each metadata has two sections:

- CommonMetadata
- v DataSourceSpecificMetadata

### **Create metadata**

Use the createDataSourceMetadata method to create the metadata.

The CommonMetadata section includes all the fields that are common for all data sources. Those fields include:

#### **Datasource**

Specifies what the data source is. This field is always field-searchable, and is returned in the search result.

#### **SecurityACL**

Specifies what credential tokens the user needs to retrieve this document in a search result. Multiple tokens are separated by comma. If this field is empty or does not exist, the default value is PUBLIC, which means that it is available to everybody.

**Date** A numeric string that represents the number of seconds since EPOCH (a negative number represents data prior to EPOCH). The date is assumed to be GMT time, not local time. The date can be used for computing the static score of the document. This field is for supporting date based ranking and range search.

#### **StaticScoreRef**

A numeric string that can be used for computing the static score of the document. This field is reserved for future use.

#### **HasSeparateContent**

A string that indicates if the actual content is empty. If the content is not empty, the attributes will indicate the content type, the character set and language of the content.

The following example shows the common metadata fields.

```
<Metadata Language="en">
<CommonMetadata
  Datasource = "DB2",
  CrawlerId="MyCrawlerId",
  DatasourceName="My Display Name For My Data Source",
  Date=GMT,
  StaticScoreRef=8>
  <SecurityACLs>Token1,Token2</SecurityACLs>
   <HasSeparateContent ContentType="application/pdf",
     Charset="iso-933",
     Language="gb">
    YES
   </HasSeparateContent>
</CommonMetadata>
</Metadata>
```
The DataSourceSpecificMetadata section includes those fields that are specific to the data source. Each field can have the following attributes:

#### **FieldName**

Indicates the field name that will be used for field search for this field.

#### **Searchable**

Indicates whether this field is searchable or not. The default is yes.

#### **FieldSearchable**

Indicates whether fielded search is required for this field. The default is yes.

#### **Metadata**

Indicates whether the content of this field must be included in the extraFields data in the search results. The default is yes.

#### **ParametricSearch**

Indicates whether this field requires parametric search. The default is no. If yes, the data in this field is expected to be in the format that can be converted into a numeric value by the parser.

#### <span id="page-74-0"></span>**ResolveConflict**

Specifies how to resolve the conflict if more than one field has the same field name. For example, a document might have two author fields, one from metadata and another from the content. Possible options include: MetadataPreferred, ContentPreferred, and Coexist (concatenation).

The following example shows the DataSourceSpecific metadata fields.

```
<Metadata Language="en">
<DatasourceSpecificMetadata>
   <Field FieldName="DatabaseName",
   Searchable="YES",
    FieldSearchable="YES",
   Metadata="YES",
   ResolveConflict="MetadataPreferred>
  myDatabase
  </Field>
  Field FieldName="TableName",
   Searchable="YES",
   FieldSearchable="YES",
   Metadata="YES",
   ResolveConflict="MetadataPreferred>
  myTable
  </Field>
  <Field FieldName="MYID",
   Searchable="YES",
   FieldSearchable="YES",
   Metadata="YES",
   ResolveConflict="MetadataPreferred">
  10
   </Field>
</DataourceSpecificMetadata>
</Metadata>
```
#### **Creating additional metadata**

To add more metadata fields to the provided fields, use the addMetaField method. Use this method to add elements to an existing metadata object.

public static void addMetaField(DataSourceMetadata metadata, String fieldName, String fieldValue, boolean searchable, boolean partOfResult, boolean fieldSearchable, boolean parametricSearchable)

### **Data listener API calls and methods**

Data listener uses the following APIs.

### **DLDataPusher class**

Pushes data to the data listener to remove URIs from collections and revisits URLs.

To call these APIs you must specify the host name and the port of the data listener, and provide the crawler ID and password for authentication.

#### **pushData method**

The pushData method is an API function that pushes data to data listener.

#### <span id="page-75-0"></span>**Syntax**

public static DLResponse pushData(String *hostname*,

```
int port,
String id,
String pw,
String uri,
String col,
String metadata,
byte[] content)
```
#### **Parameters**

*hostname*

Th host name of the data listener server.

*port*

The port number of the data listener.

*ID* The crawler ID.

*pw* The crawler password.

#### *URI*

The URI of the data.

*col* The ID of the target collection.

*metadata*

The XML string version of the metadata.

*content*

The content to be pushed to the data listener.

#### **removeURIs method**

The remove URIs method is an API function that removes URIs from the specified collection.

#### **Syntax**

```
public static DLResponse removeURIs(String hostname,
                                  int port,
```

```
String id,
String pw,
String uris,
String col,
```
#### **Parameters**

*hostname*

The host name of the data listener server.

*port*

The port number of the data listener.

*ID* The crawler ID.

*pw* The crawler password.

#### *URI*

The URI of the data.

*col* The ID of the target collection.

#### **revisitURLs method**

Instructs the Web crawler for the specified collection to add or revisit the URIs.

#### <span id="page-76-0"></span>**Syntax**

public static DLResponse removeURIs(String *hostname*,

```
int port,
String id,
String pw,
String uris,
String col)
```
#### **Parameters**

*hostname*

The host name of the data listener server.

*port*

The port number of the data listener.

- *ID* The crawler ID.
- *pw* The crawler password.

*URI*

The URI or the URI patterns, separated by white space of the data.

*col* The ID of the target collection.

#### **addMetaField method**

The addMetaField method adds an element to a metadata object.

#### **Syntax**

```
public static void addMetaField(DataSourceMetadata metadata,
```
String *fieldName*, String *fieldValue*, boolean *searchable*, boolean *partOfResult*, boolean *fieldSearchable*, boolean *parametricSearchable*)

#### **createDataSourceMetadata method**

The createDataSourceMetadata method creates a metadata object.

#### **Syntax**

public static DataSourceMetadata createDataSourceMetadata(String *ds*, String *cid*,

String *dsName*, int *score*, Date *dt*, String *language*, String *securityACLs*, String *contentType*, String *charSet*, byte[] *content*)

#### **Sample data listener API applications**

The DLSampleClient class gives a few simple examples of how to push data using the data listener API.

The sample applications demonstrate:

- Basic data listener tasks
	- Identification and authentication
	- Pushing data
- Removing data
- <span id="page-77-0"></span>• Advanced data listener tasks
	- Preparing metadata
	- Calling the push method
	- Checking the result
	- Repeating the data push

### **Basic data listener API application**

The DLSampleClient class includes an example of basic data listener API tasks.

The basic example shows how to add or revisit URLs for one collection and remove URLs from another collection. The following sample demonstrates:

- Identification and authentication tasks
- Pushing data
- Removing data

#### **Data listener sample**

public class DLSampleClient {

#### **Identification and authentication tasks**

To push data to the data listener, you must submit the host name and the port of the server. You also need to provide the crawler ID and password for authentication.

```
static void dataPushExample_1(String hostname, int port, String crawlerID,
String passwd) {
```
#### **Creating a pusher object**

DLDataPusher pusher = new DLDataPusher(hostname, port, crawlerID, passwd);

#### **Specifying the URIs to add**

Specify either the specific URIs or the URI pattern that you want the crawler to add or revisit.

```
StringBuffer sb = new StringBuffer();
sb.append("url1");
sb.append("\n");
sb.append("url*pattern1");
sb.append("\n");
sb.append("url2");
sb.append("\n");
sb.append("url*pattern2");
String collectionID = "collection2";
String urls = sb.toString();
```
#### **Directing the data**

Specify the target collection of the URLs to be revisited. pusher.revisitURLs(*urls*, *collectionID*);

#### **Removing data**

Specify the target collection to remove the URIs from.

```
collectionID = "collection3";
        pusher.removeURIs(urls, collectionID);
   }
```
# **DB2 Information Integrator documentation**

This topic provides information about the documentation that is available for DB2 Information Integrator.

The tables in the following topics provide the official document title, form number, and location of each PDF book. To order a printed book, you must know either the official book title or the document form number. Titles, file names, and the locations of the DB2 Information Integrator release notes and installation requirements are also provided in the following topics.

## **Documentation about event publishing function for DB2 Universal Database on z/OS**

Documentation about event publishing function for DB2 Universal Database on z/OS

#### **Purpose**

Documentation about event publishing function for DB2 Universal Database on  $z$ /OS.

*Table 3. DB2 Information Integrator documentation about event publishing function for DB2 Universal Database on z/OS*

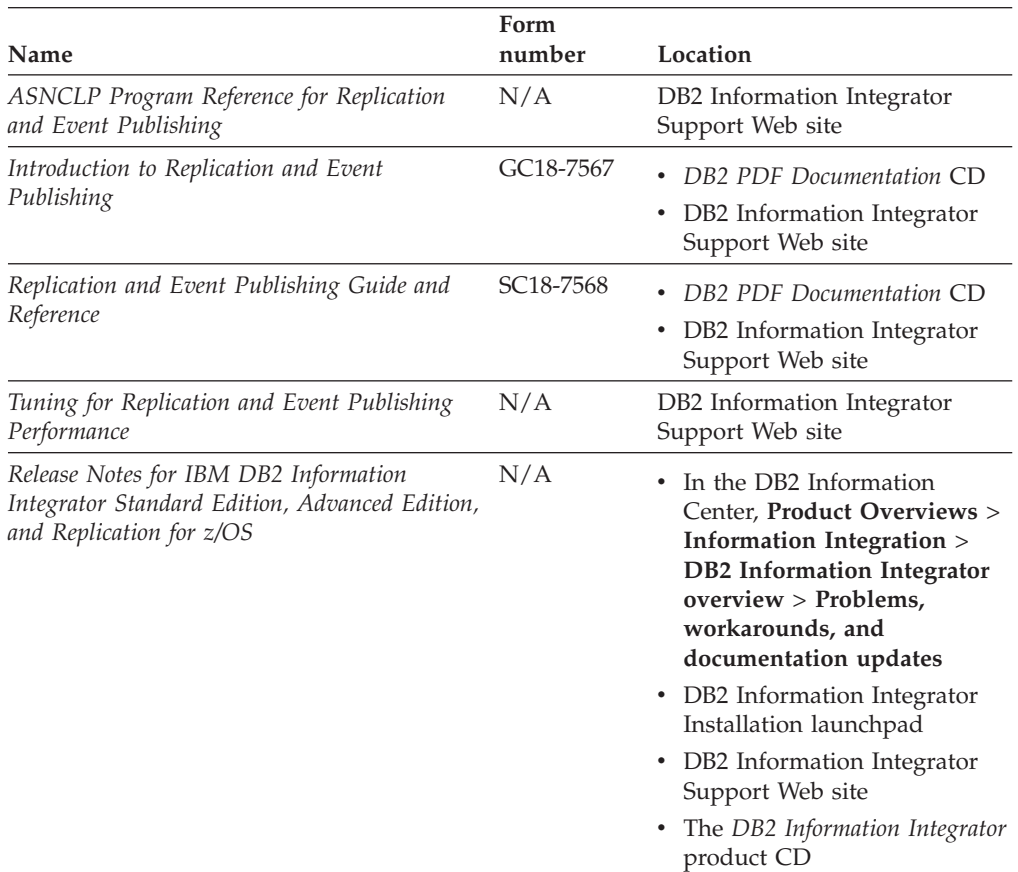

## **Documentation about event publishing function for IMS and VSAM on z/OS**

Documentation about event publishing function for IMS and VSAM on z/OS

#### **Purpose**

Documentation about event publishing function for IMS and VSAM on z/OS.

*Table 4. DB2 Information Integrator documentation about event publishing function for IMS and VSAM on z/OS*

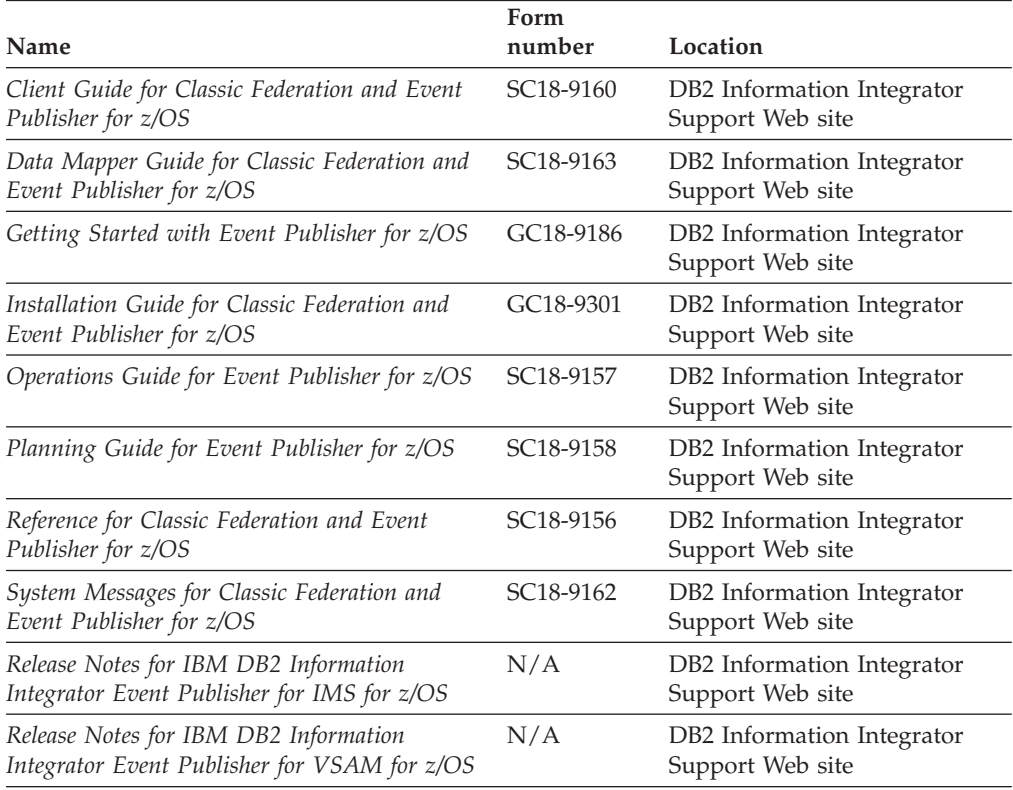

## **Documentation about event publishing and replication function on Linux, UNIX, and Windows**

Documentation about event publishing and replication function on Linux, UNIX, and Windows

#### **Purpose**

Documentation about event publishing and replication function on Linux, UNIX, and Windows.

*Table 5. DB2 Information Integrator documentation about event publishing and replication function on Linux, UNIX, and Windows*

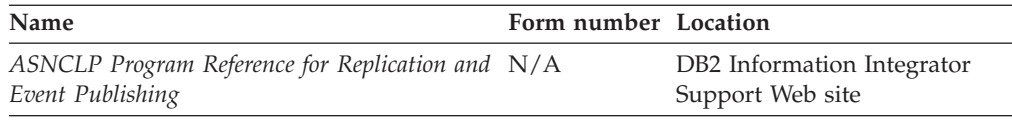

| Name                                                                                                    | Form number Location |                                                                                                    |
|----------------------------------------------------------------------------------------------------|----------------------|----------------------------------------------------------------------------------------------------|
| Installation Guide for Linux, UNIX, and<br>Windows                                                                  | GC18-7036            | DB2 PDF Documentation CD<br>DB2 Information Integrator<br>Support Web site                                                                                                    |
| Introduction to Replication and Event<br>Publishing                                                                 | GC18-7567            | DB2 PDF Documentation CD<br>DB2 Information Integrator<br>Support Web site                                                                                                    |
| Migrating to SQL Replication                                                                                        | N/A                  | DB2 Information Integrator<br>Support Web site                                                                                                    |
| Replication and Event Publishing Guide and<br>Reference                                                             | SC18-7568            | DB2 PDF Documentation CD<br>DB2 Information Integrator<br>٠<br>Support Web site                                                                                                    |
| SQL Replication Guide and Reference                                                                                 | SC27-1121            | DB2 Information Integrator<br>Support Web site                                                                                                    |
| Tuning for Replication and Event Publishing<br>Performance                                                          | N/A                  | DB2 Information Integrator<br>Support Web site                                                                                                    |
| Tuning for SQL Replication Performance                                                                              | N/A                  | DB2 Information Integrator<br>Support Web site                                                                                                    |
| Release Notes for IBM DB2 Information<br>Integrator Standard Edition, Advanced Edition,<br>and Replication for z/OS | N/A                  | • In the DB2 Information<br>Center, Product Overviews<br>> Information Integration ><br><b>DB2</b> Information Integrator<br>overview > Problems,<br>workarounds, and<br>documentation updates<br>• DB2 Information Integrator |
|                                                                                                    |                      | Installation launchpad<br>• DB2 Information Integrator<br>Support Web site<br>The DB2 Information<br>Integrator product CD                                                                                                    |

*Table 5. DB2 Information Integrator documentation about event publishing and replication function on Linux, UNIX, and Windows (continued)*

## **Documentation about federated function on Linux, UNIX, and Windows**

Documentation about federated function on Linux, UNIX, and Windows

#### **Purpose**

Documentation about federated function on Linux, UNIX, and Windows.

*Table 6. DB2 Information Integrator documentation about federated function on Linux, UNIX, and Windows*

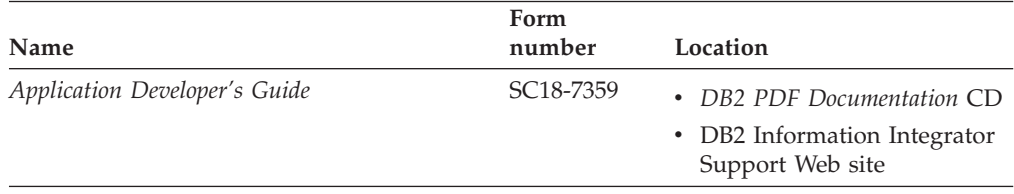

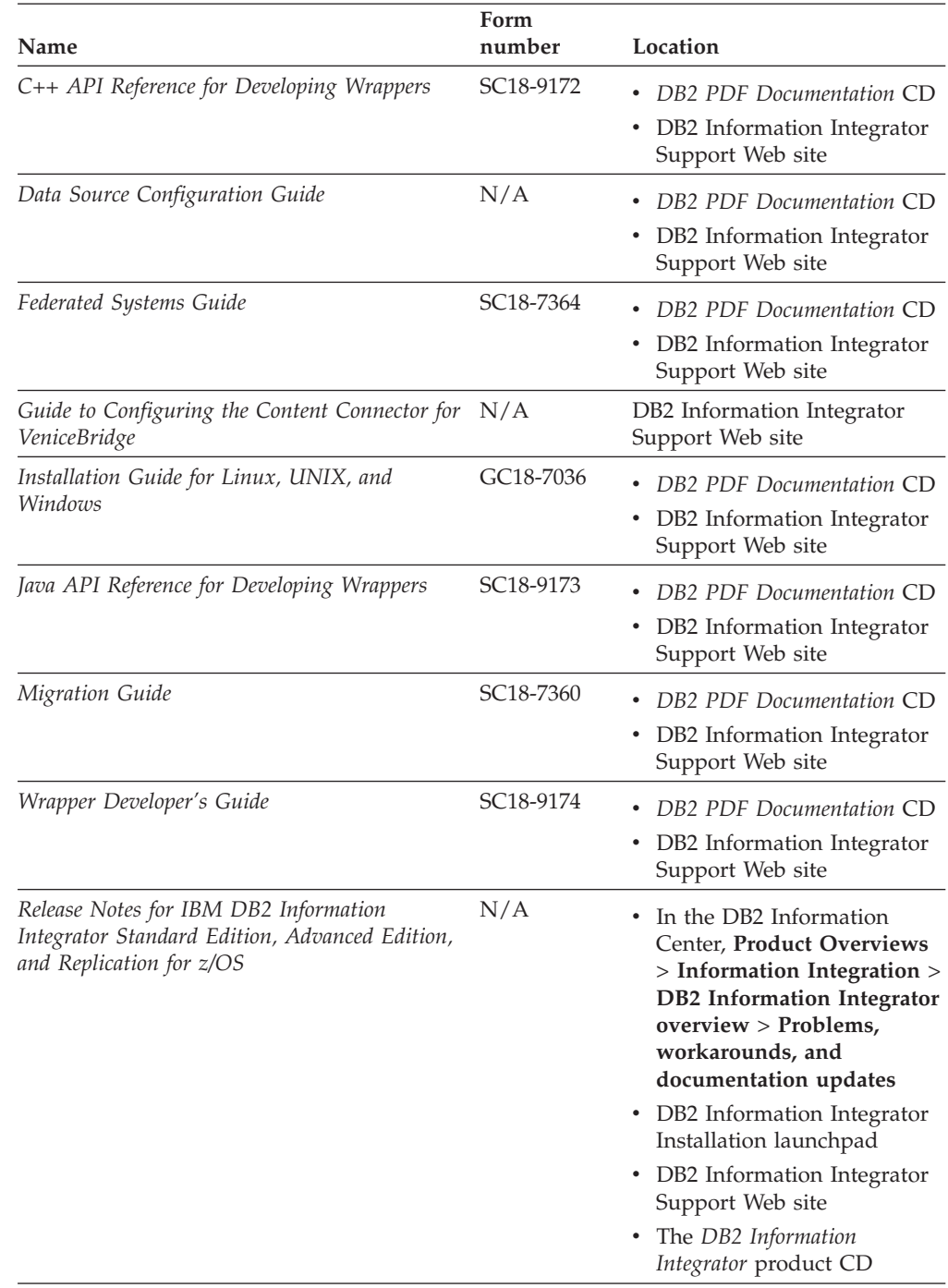

*Table 6. DB2 Information Integrator documentation about federated function on Linux, UNIX, and Windows (continued)*

## **Documentation about federated function on z/OS**

Documentation about federated function on z/OS

#### **Purpose**

Documentation about federated function on z/OS.

*Table 7. DB2 Information Integrator documentation about federated function on z/OS*

| Name                                                                            | Form number Location   |                                                |
|---------------------------------------------------------------------------------|------------------------|------------------------------------------------|
| Client Guide for Classic Federation and Event<br>Publisher for z/OS             | SC <sub>18</sub> -9160 | DB2 Information Integrator<br>Support Web site |
| Data Mapper Guide for Classic Federation and<br>Event Publisher for z/OS        | SC <sub>18</sub> -9163 | DB2 Information Integrator<br>Support Web site |
| Getting Started with Classic Federation for z/OS GC18-9155                      |                        | DB2 Information Integrator<br>Support Web site |
| Installation Guide for Classic Federation and<br>Event Publisher for z/OS       | GC18-9301              | DB2 Information Integrator<br>Support Web site |
| Reference for Classic Federation and Event<br>Publisher for z/OS                | SC <sub>18</sub> -9156 | DB2 Information Integrator<br>Support Web site |
| System Messages for Classic Federation and<br>Event Publisher for z/OS          | SC <sub>18</sub> -9162 | DB2 Information Integrator<br>Support Web site |
| Transaction Services Guide for Classic<br>Federation for z/OS                   | SC <sub>18</sub> -9161 | DB2 Information Integrator<br>Support Web site |
| Release Notes for IBM DB2 Information<br>Integrator Classic Federation for z/OS | N/A                    | DB2 Information Integrator<br>Support Web site |

# **Documentation about replication function on z/OS**

Documentation about replication function on z/OS

#### **Purpose**

Documentation about replication function on z/OS.

*Table 8. DB2 Information Integrator documentation about replication function on z/OS*

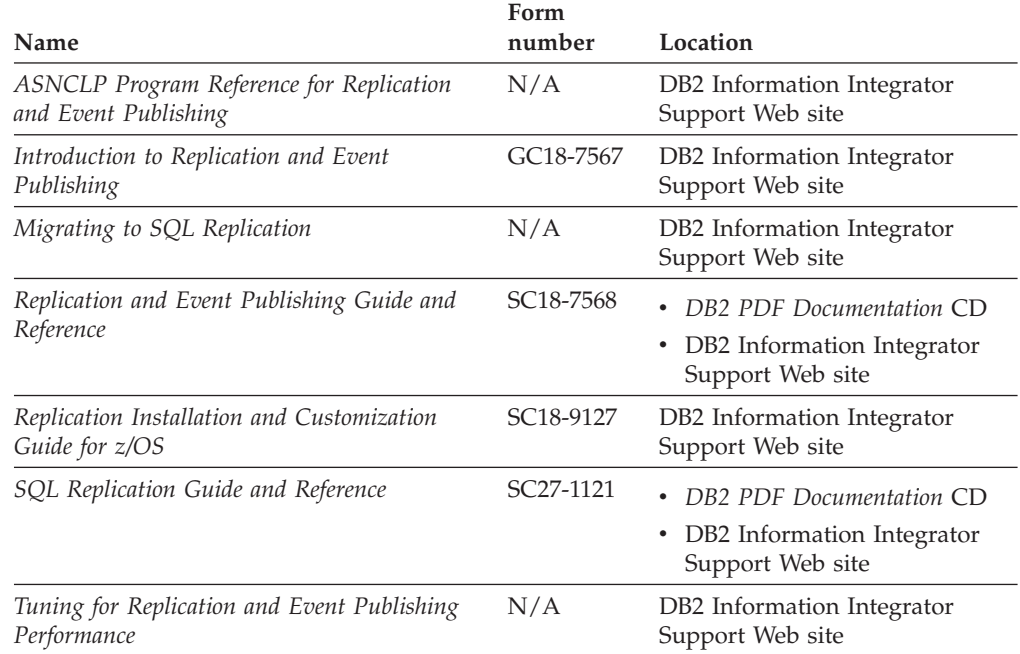

| Name                                                                                                    | Form<br>number | Location                                                                                                    |
|----------------------------------------------------------------------------------------------------|----------------|----------------------------------------------------------------------------------------------------|
| Tuning for SQL Replication Performance                                                                              | N/A            | DB2 Information Integrator<br>Support Web site                                                                                                    |
| Release Notes for IBM DB2 Information<br>Integrator Standard Edition, Advanced Edition,<br>and Replication for z/OS | N/A            | In the DB2 Information<br>$\bullet$<br>Center, Product Overviews ><br>Information Integration ><br>DB <sub>2</sub> Information Integrator<br>$overview > Problems$ ,<br>workarounds, and<br>documentation updates |
|                                                                                                    |                | DB2 Information Integrator<br>٠<br>Installation launchpad                                                                                                    |
|                                                                                                    |                | • DB2 Information Integrator<br>Support Web site                                                                                                    |
|                                                                                                    |                | • The DB2 Information Integrator<br>product CD                                                                                                    |

*Table 8. DB2 Information Integrator documentation about replication function on z/OS (continued)*

## **Documentation about enterprise search function on Linux, UNIX, and Windows**

Documentation about enterprise search function on Linux, UNIX, and Windows

#### **Purpose**

Documentation about enterprise search function on Linux, UNIX, and Windows.

*Table 9. DB2 Information Integrator documentation about enterprise search function on Linux, UNIX, and Windows*

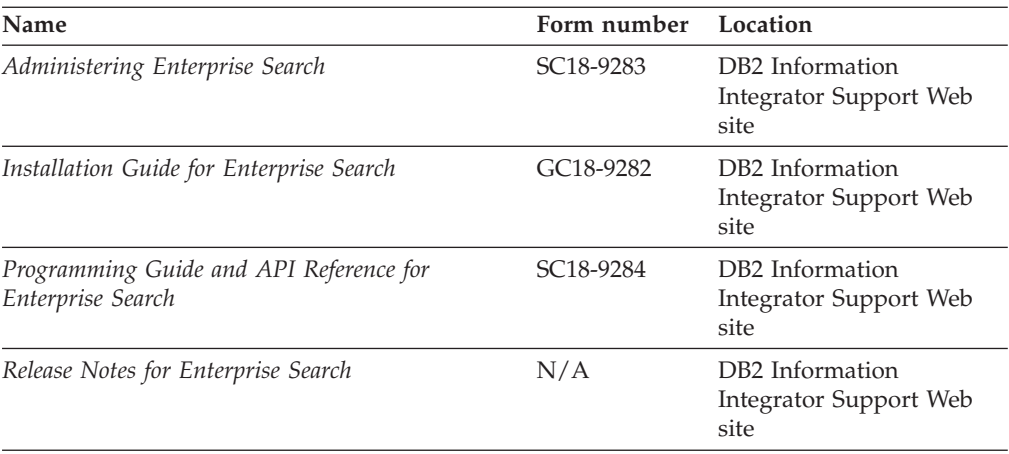

## **Release notes and installation requirements**

Release notes provide information that is specific to the release and fix pack level for your product and include the latest corrections to the documentation for each release. Installation requirements provide information that is specific to the release of your product.

| Name                                                                                                    | File name           | Location                                                                                                    |
|----------------------------------------------------------------------------------------------------|---------------------|----------------------------------------------------------------------------------------------------|
| Installation Requirements for IBM<br>DB2 Information Integrator Event<br>Publishing Edition, Replication<br>Edition, Standard Edition, Advanced<br>Edition, Advanced Edition Unlimited,<br>Developer Edition, and Replication for<br>z/OS | Prereqs             | The DB2 Information Integrator<br>٠<br>product CD<br>DB2 Information Integrator<br>٠<br>Installation Launchpad                                                                                              |
| Release Notes for IBM DB2<br>Information Integrator Standard<br>Edition, Advanced Edition, and<br>Replication for z/OS                                                                                                    | <b>ReleaseNotes</b> | In the DB2 Information Center,<br>$\bullet$<br><b>Product Overviews &gt; Information</b><br>Integration $>$ DB2 Information<br>Integrator overview > Problems,<br>workarounds, and documentation<br>updates |
|                                                                                                    |                     | • DB2 Information Integrator<br>Installation launchpad                                                                                                    |
|                                                                                                    |                     | • DB2 Information Integrator Support<br>Web site                                                                                                    |
|                                                                                                    |                     | • The DB2 Information Integrator<br>product CD                                                                                                    |
| Release Notes for IBM DB2<br>Information Integrator Event<br>Publisher for IMS for z/OS                                                                                                    | N/A                 | DB2 Information Integrator Support<br>Web site                                                                                                    |
| Release Notes for IBM DB2<br>Information Integrator Event<br>Publisher for VSAM for z/OS                                                                                                    | N/A                 | DB2 Information Integrator Support<br>Web site                                                                                                    |
| Release Notes for IBM DB2<br>Information Integrator Classic<br>Federation for z/OS                                                                                                    | N/A                 | DB2 Information Integrator Support<br>Web site                                                                                                    |
| Release Notes for Enterprise Search                                                                                                    | N/A                 | DB2 Information Integrator Support<br>Web site                                                                                                    |

*Table 10. DB2 Information Integrator Release Notes and Installation Requirements*

### **Viewing release notes and installation requirements**

Viewing release notes and installation requirements

#### **Purpose**

To view release notes and installation requirements from the CD on Windows operating systems, enter:

*x*\doc\*%L*

#### **Parameters**

*x* The Windows CD drive letter

*%L*

The locale of the documentation that you want to use, for example, en\_US.

#### **Purpose**

To view release notes and installation requirements from the CD on UNIX operating systems, enter:

/*cdrom*/doc/*%L*

#### **Parameters**

*cdrom*

The UNIX mount point of the CD

*%L*

The locale of the documentation that you want to use, for example, en US.

## **Viewing and printing PDF documentation**

Viewing and printing PDF documentation

To view and print the DB2 Information Integrator PDF books from the *DB2 PDF Documentation* CD

- 1. From the root directory of the *DB2 PDF Documentation* CD, open the index.htm file.
- 2. Click the language that you want to use.
- 3. Click the link for the document that you want to view.

### **Accessing DB2 Information Integrator documentation**

Accessing DB2 Information Integrator documentation

All DB2 Information Integrator books and release notes are available in PDF files from the DB2 Information Integrator Support Web site at

[www.ibm.com/software/data/integration/db2ii/support.html.](http://www.ibm.com/software/data/integration/db2ii/support.html)

To access the latest DB2 Information Integrator product documentation, from the DB2 Information Integrator Support Web site, click on the Product Information link, as shown in [Figure](#page-88-0) 6 on page 83.

<span id="page-88-0"></span>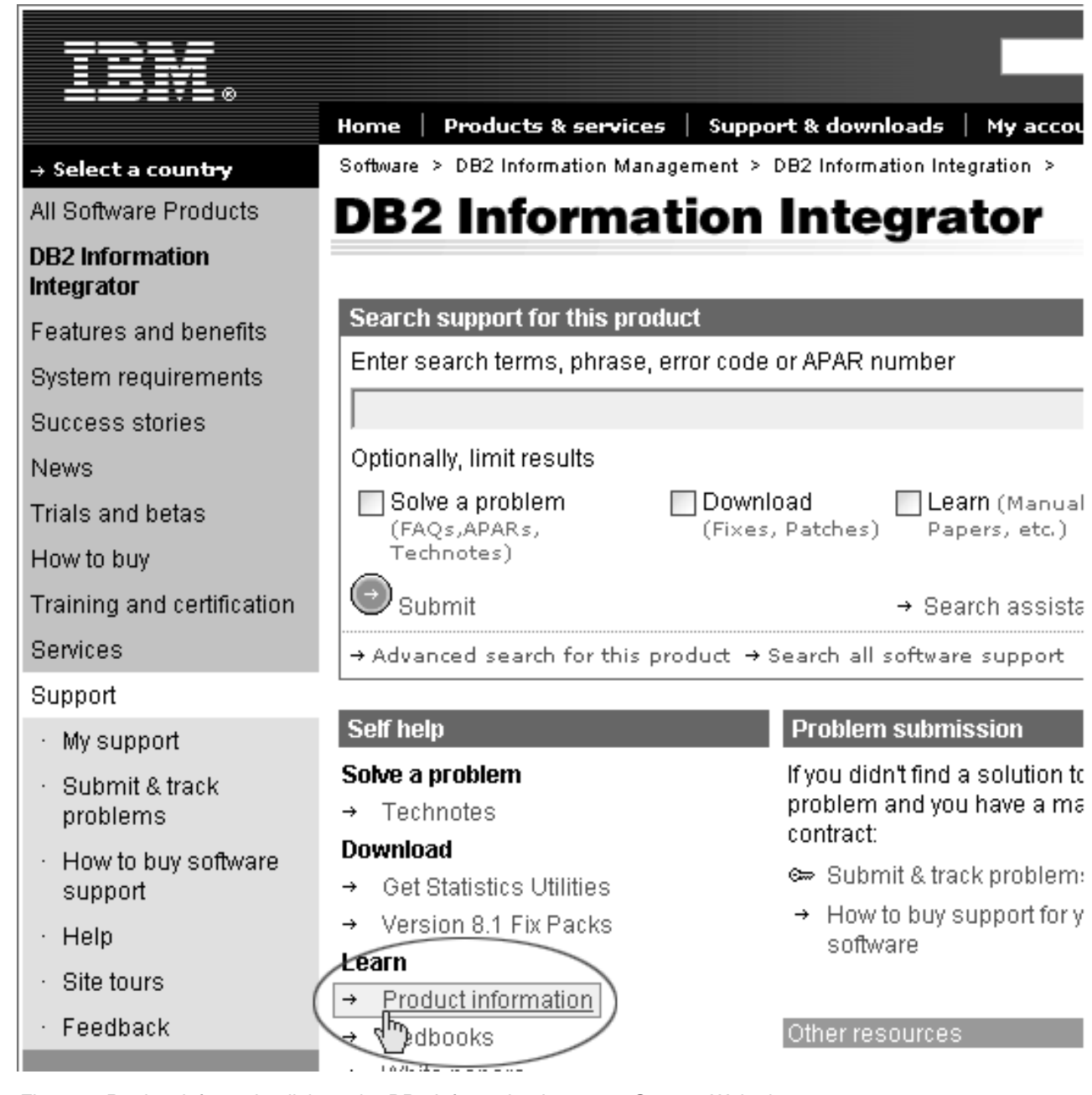

*Figure 6. Product information link on the DB2 Information Integrator Support Web site*

You can access the latest DB2 Information Integrator documentation, in all supported languages, from the Product Information link:

- DB2 Information Integrator product documentation in PDF files
- v Fix pack product documentation, including release notes
- v Instructions for downloading and installing the DB2 Information Center for Linux, UNIX, and Windows
- v Links to the DB2 Information Center online

The DB2 Information Integrator Support Web site also provides support documentation, IBM Redbooks, white papers, product downloads, links to user groups, and news about DB2 Information Integrator.

## **Accessibility**

Accessibility features help users with physical disabilities, such as restricted mobility or limited vision, to use software products successfully. The following list specifies the major accessibility features in DB2® Version 8 products:

- All DB2 functionality is available using the keyboard for navigation instead of the mouse. For more information, see "Keyboard input and navigation."
- v You can customize the size and color of the fonts on DB2 user interfaces. For more information, see "Accessible display."
- DB2 products support accessibility applications that use the Java™ Accessibility API. For more information, see ["Compatibility](#page-91-0) with assistive technologies" on [page](#page-91-0) 86.
- v DB2 documentation is provided in an accessible format. For more information, see "Accessible [documentation"](#page-91-0) on page 86.

### **Keyboard input and navigation**

### **Keyboard focus**

Keyboard focus

In  $UNIX^{\circledast}$  operating systems, the area of the active window where your keystrokes will have an effect is highlighted.

### **Keyboard input**

Keyboard input

You can operate the DB2 tools using only the keyboard. You can use keys or key combinations to perform operations that can also be done using a mouse. Standard operating system keystrokes are used for standard operating system operations.

For more information about using keys or key combinations to perform operations, see Keyboard shortcuts and accelerators: Common GUI help.

### **Keyboard navigation**

Keyboard navigation

You can navigate the DB2 tools user interface using keys or key combinations.

For more information about using keys or key combinations to navigate the DB2 Tools, see Keyboard shortcuts and accelerators: Common GUI help.

### **Accessible display**

Accessible display

#### **Purpose**

Accessible display

### <span id="page-91-0"></span>**Font settings**

Font settings

You can select the color, size, and font for the text in menus and dialog windows, using the Tools Settings notebook.

For more information about specifying font settings, see Changing the fonts for menus and text: Common GUI help.

### **Non-dependence on color**

Non-dependence on color

You do not need to distinguish between colors to use any of the functions in this product.

### **Compatibility with assistive technologies**

Compatibility with assistive technologies

The DB2 tools interfaces support the Java Accessibility API, which enables you to use screen readers and other assistive technologies with DB2 products.

### **Accessible documentation**

Accessible documentation

Documentation for DB2 is provided in XHTML 1.0 format, which is viewable in most Web browsers. XHTML allows you to view documentation according to the display preferences set in your browser. It also allows you to use screen readers and other assistive technologies.

Syntax diagrams are provided in dotted decimal format. This format is available only if you are accessing the online documentation using a screen-reader.

## **Notices**

This information was developed for products and services offered in the U.S.A. IBM may not offer the products, services, or features discussed in this document in all countries. Consult your local IBM representative for information on the products and services currently available in your area. Any reference to an IBM product, program, or service is not intended to state or imply that only that IBM product, program, or service may be used. Any functionally equivalent product, program, or service that does not infringe any IBM intellectual property right may be used instead. However, it is the user's responsibility to evaluate and verify the operation of any non-IBM product, program, or service.

IBM may have patents or pending patent applications covering subject matter described in this document. The furnishing of this document does not give you any license to these patents. You can send license inquiries, in writing, to: IBM Director of Licensing IBM Corporation North Castle Drive Armonk, NY 10504-1785 U.S.A.

For license inquiries regarding double-byte (DBCS) information, contact the IBM Intellectual Property Department in your country/region or send inquiries, in writing, to:IBM World Trade Asia Corporation Licensing 2-31 Roppongi 3-chome, Minato-ku Tokyo 106-0032, Japan

The following paragraph does not apply to the United Kingdom or any other country/region where such provisions are inconsistent with local law: INTERNATIONAL BUSINESS MACHINES CORPORATION PROVIDES THIS PUBLICATION "AS IS" WITHOUT WARRANTY OF ANY KIND, EITHER EXPRESS OR IMPLIED, INCLUDING, BUT NOT LIMITED TO, THE IMPLIED WARRANTIES OF NON-INFRINGEMENT, MERCHANTABILITY, OR FITNESS FOR A PARTICULAR PURPOSE. Some states do not allow disclaimer of express or implied warranties in certain transactions; therefore, this statement may not apply to you.

This information could include technical inaccuracies or typographical errors. Changes are periodically made to the information herein; these changes will be incorporated in new editions of the publication. IBM may make improvements and/or changes in the product(s) and/or the program(s) described in this publication at any time without notice.

Any references in this information to non-IBM Web sites are provided for convenience only and do not in any manner serve as an endorsement of those Web sites. The materials at those Web sites are not part of the materials for this IBM product, and use of those Web sites is at your own risk.

IBM may use or distribute any of the information you supply in any way it believes appropriate without incurring any obligation to you.

Licensees of this program who wish to have information about it for the purpose of enabling: (i) the exchange of information between independently created programs and other programs (including this one) and (ii) the mutual use of the information that has been exchanged, should contact:

IBM Corporation J46A/G4 555 Bailey Avenue San Jose, CA 95141-1003 U.S.A.

Such information may be available, subject to appropriate terms and conditions, including in some cases payment of a fee.

The licensed program described in this document and all licensed material available for it are provided by IBM under terms of the IBM Customer Agreement, IBM International Program License Agreement, or any equivalent agreement between us.

Any performance data contained herein was determined in a controlled environment. Therefore, the results obtained in other operating environments may vary significantly. Some measurements may have been made on development-level systems, and there is no guarantee that these measurements will be the same on generally available systems. Furthermore, some measurements may have been estimated through extrapolation. Actual results may vary. Users of this document should verify the applicable data for their specific environment.

Information concerning non-IBM products was obtained from the suppliers of those products, their published announcements, or other publicly available sources. IBM has not tested those products and cannot confirm the accuracy of performance, compatibility, or any other claims related to non-IBM products. Questions on the capabilities of non-IBM products should be addressed to the suppliers of those products.

All statements regarding IBM's future direction or intent are subject to change or withdrawal without notice, and represent goals and objectives only.

This information contains examples of data and reports used in daily business operations. To illustrate them as completely as possible, the examples include the names of individuals, companies, brands, and products. All of these names are fictitious, and any similarity to the names and addresses used by an actual business enterprise is entirely coincidental.

#### COPYRIGHT LICENSE:

This information contains sample application programs, in source language, which illustrate programming techniques on various operating platforms. You may copy, modify, and distribute these sample programs in any form without payment to IBM for the purposes of developing, using, marketing, or distributing application programs conforming to the application programming interface for the operating platform for which the sample programs are written. These examples have not been thoroughly tested under all conditions. IBM, therefore, cannot guarantee or imply reliability, serviceability, or function of these programs. You may copy, modify, and distribute these sample programs in any form without payment to IBM for the purposes of developing, using, marketing, or distributing application programs conforming to IBM's application programming interfaces.

Each copy or any portion of these sample programs or any derivative work must include a copyright notice as follows:

Outside In ( ®) Viewer Technology, © 1992-2004 Stellent, Chicago, IL., Inc. All Rights Reserved.

IBM XSLT Processor Licensed Materials - Property of IBM © Copyright IBM Corp., 1999-2004. All Rights Reserved.

### **Trademarks**

This topic lists IBM trademarks and certain non-IBM trademarks.

The following terms are trademarks of International Business Machines Corporation in the United States, other countries, or both:

IBM AIX, AIX 5L DB2 DB2 Universal Database Domino Informix Lotus Lotus Notes **Notes** OmniFind WebSphere z/OS

The following terms are trademarks or registered trademarks of other companies:

Java and all Java-based trademarks and logos are trademarks or registered trademarks of Sun Microsystems, Inc. in the United States, other countries, or both.

Microsoft, Windows, Windows NT, and the Windows logo are trademarks of Microsoft Corporation in the United States, other countries, or both.

Intel, Intel Inside (logos), MMX and Pentium are trademarks of Intel Corporation in the United States, other countries, or both.

UNIX is a registered trademark of The Open Group in the United States and other countries.

Linux is a trademark of Linus Torvalds in the United States, other countries, or both.

Other company, product or service names may be trademarks or service marks of others.

# **Contacting IBM**

To contact IBM customer service in the United States or Canada, call 1-800-IBM-SERV (1-800-426-7378).

To learn about available service options, call one of the following numbers:

- In the United States: 1-888-426-4343
- v In Canada: 1-800-465-9600

To locate an IBM office in your country or region, see the IBM Directory of Worldwide Contacts on the Web at [www.ibm.com/planetwide.](http://www.ibm.com/planetwide)

# **Obtaining product information**

Information about DB2 Information Integrator is available by telephone or on the Web.

Information about DB2 Information Integrator is available by telephone or on the Web. The phone numbers provided here are valid in the United States.

- 1. To order products or to obtain general information: 1-800-IBM-CALL (1-800-426-2255)
- 2. To order publications: 1-800-879-2755
- 3. Visit the Web at [www.ibm.com/software/data/integration/db2ii/support.html.](http://www.ibm.com/software/data/integration/db2ii/support.html)

This site contains the latest information about:

- The technical library
- Ordering books
- Client downloads
- Newsgroups
- Fix packs
- $\bullet$  News
- Links to Web resources

# **Providing comments on the documentation**

Please send any comments that you have about this book or other DB2 Information Integrator documentation.

Your feedback helps IBM to provide quality information. Please send any comments that you have about this book or other DB2 Information Integrator documentation.You can use any of the following methods to provide comments:

- 1. Send your comments using the online readers' comment form at [www.ibm.com/software/data/rcf.](http://www.ibm.com/software/data/rcf/)
- 2. Send your comments by e-mail to comments@us.ibm.com. Include the name of the product, the version number of the product, and the name and part number of the book (if applicable). If you are commenting on specific text, please include the location of the text (for example, a title, a table number, or a page number).

# **Index**

## **A**

[addArguments](#page-59-0) method 54 additional [information](#page-6-0) 1 [addMetaField](#page-76-0) method 71 [AdvancedSearchExample](#page-20-0) class 15 API [overview](#page-8-0) 3 [ApplicationInfo](#page-33-0) interface 28 [ATTRIBUTE\\_DOCTYPE](#page-29-0) constant 24 [ATTRIBUTE\\_LANGUAGE](#page-28-0) constant 23 [ATTRIBUTE\\_SOURCE](#page-28-0) constant 23

# **B**

[BrowseExample](#page-23-0) class 18 [BrowseFactory](#page-52-0) interface 47 [BrowseService](#page-52-0) interface 47

# **C**

[Category](#page-53-0) interface 48 [CategoryInfo](#page-26-0) interface 21 class [SiapiVersion](#page-24-0) 19 classes, API [AdvancedSearchExample](#page-20-0) 15 [BrowseExample](#page-23-0) 18 [DLDataPusher](#page-74-0) 69 [SearchExample](#page-18-0) 13 [SiapiException](#page-55-0) 50 [SiapiSearchImpl](#page-24-0) 19 [CollectionInfo](#page-26-0) interface 21 constants, API [ATTRIBUTE\\_DOCTYPE](#page-29-0) 24 [ATTRIBUTE\\_LANGUAGE](#page-28-0) 23 [ATTRIBUTE\\_SOURCE](#page-28-0) 23 MAX CONFIDENCE 44 [MIN\\_CONFIDENCE](#page-49-0) 44 [RESULT\\_CATEGORIES\\_ALL](#page-35-0) 30 [RESULT\\_CATEGORIES\\_NO](#page-36-0) [\\_PATH\\_TO\\_ROOT](#page-36-0) 31 [RETURN\\_RESULT\\_](#page-36-0) [CATEGORIES](#page-36-0) 31 [RETURN\\_RESULT\\_](#page-37-0) DATE 32 [RETURN\\_RESULT\\_](#page-36-0) FIELDS 31 [RETURN\\_RESULT\\_](#page-36-0)LANGUAGE 31 [RETURN\\_RESULT\\_](#page-37-0) SCORE 32 [RETURN\\_RESULT\\_](#page-36-0) TITLE 31 [RETURN\\_RESULT\\_](#page-36-0) TYPE 31 [RETURN\\_RESULT\\_DATE](#page-36-0) 31 [RETURN\\_RESULT\\_SOURCE](#page-36-0) 31 [SEVERITY\\_ERROR](#page-55-0) 50 [SEVERITY\\_FATAL\\_ERROR](#page-55-0) 50 [SORT\\_KEY\\_DATE](#page-35-0) 30 [SORT\\_KEY\\_NONE](#page-35-0) 30 [SORT\\_KEY\\_RELEVANCE](#page-35-0) 30 [SORT\\_ORDER\\_](#page-35-0) ASCENDING 30 [SORT\\_ORDER\\_](#page-35-0) DESCENDING 30 [TYPE\\_DOC\\_EXIST\\_ERROR](#page-56-0) 51 [TYPE\\_DOC\\_NOT\\_FOUND\\_](#page-56-0) [ERROR](#page-56-0) 51

constants, API *(continued)* [TYPE\\_ILLEGAL\\_RESULTS\\_](#page-58-0) [RANGE](#page-58-0) 53 [TYPE\\_ILLEGAL\\_VALUE\\_ERROR](#page-56-0) 51 [TYPE\\_IMPL\\_FACTORY\\_ERROR](#page-56-0) 51 [TYPE\\_INDEX\\_CORRUPTED](#page-58-0) 53 [TYPE\\_INDEX\\_DOES\\_NOT\\_EXIST](#page-57-0) 52 [TYPE\\_IO\\_ERROR](#page-56-0) 51 [TYPE\\_QUERY\\_SYNTAX\\_ERROR](#page-58-0) [field](#page-58-0) 53 [TYPE\\_SEARCH\\_ENGINE](#page-56-0) [\\_STATE\\_ERROR](#page-56-0) 51 [TYPE\\_TOO\\_FEW\\_VALUES](#page-57-0) 52 [TYPE\\_TOO\\_MANY\\_VALUES](#page-57-0) 52 [TYPE\\_UNKNOWN\\_ENCODING](#page-58-0) 53 [TYPE\\_UNKNOWN\\_ERROR](#page-55-0) 50 [TYPE\\_UNSUPPORTED\\_](#page-57-0) [OPERATION](#page-57-0) 52 [contacting](#page-6-0) IBM 1 count [method](#page-29-0) 24 [createApplicationInfo](#page-26-0) method 21, [29,](#page-34-0) [47](#page-52-0) [createDataSourceMetadata](#page-76-0) method 71 [createQuery](#page-25-0) method 20, [30](#page-35-0) [createSearchFactory](#page-24-0) method 19

# **D**

data control [adding](#page-70-0) data 65 data [listener](#page-74-0) API 69 [adding](#page-71-0) data 66 [overview](#page-8-0) 3 [properties](#page-69-0) 64 [removing](#page-70-0) data 65 [requirements](#page-69-0) 64 Data Listener API sample [application](#page-76-0) 71 [basic](#page-77-0) 72 data listener [component](#page-68-0) 63 [DLDataPusher](#page-74-0) class 69

## **F**

[FieldInfo](#page-27-0) interface 22

## **G**

[getACLConstraints](#page-44-0) method 39 [getArguments](#page-59-0) method 54 [getAvailableAttributeValues](#page-30-0) method 25 [getAvailableFields](#page-27-0) method 22, [25](#page-30-0) [getAvailableNumberOfResults](#page-49-0) [method](#page-49-0) 44 [getAvailableSearchables](#page-31-0) method 26, [27](#page-32-0) [getBrowseService](#page-52-0) method 47 [getCategories](#page-46-0) method 41 [getCategory](#page-54-0) method 49 [getChildren](#page-53-0) method 48 [getCollectionInfo](#page-26-0) method 21, [26](#page-31-0) [getConfidence](#page-48-0) method 43

[getDate](#page-46-0) method 41 [getDefaultLanguage](#page-30-0) method 25 [getDescription](#page-46-0) method 41 [getDocumentID](#page-47-0) method 42 [getDocumentSource](#page-47-0) method 42 [getDocumentType](#page-47-0) method 42 [getEstimatedNumber](#page-49-0) OfResults [method](#page-49-0) 44 [getFields](#page-46-0) method 41, [42](#page-47-0) [getFirstRequestedResult](#page-38-0) method 33 getID [method](#page-26-0) 21, [22,](#page-27-0) [28,](#page-33-0) [55](#page-60-0) getInfo [method](#page-48-0) 43, [48](#page-53-0) [getLabel](#page-26-0) method 21, [55](#page-60-0) [getLanguage](#page-47-0) method 42 [getLocalizedMessage](#page-60-0) method 55 [getMessage](#page-60-0) method 55 [getName](#page-45-0) method 40 [getNumRequestedResults](#page-38-0) method 33 [getPassword](#page-33-0) method 28 [getPathFromRoot](#page-48-0) method 43, [49](#page-54-0) [getPredefinedResults](#page-50-0) method 45 [getProperties](#page-31-0) method 26, [34,](#page-39-0) [42,](#page-47-0) [45](#page-50-0) [getProperty](#page-31-0) method 26, [34,](#page-39-0) [42,](#page-47-0) [45](#page-50-0) [getQueryEvaluationTime](#page-50-0) method 45 [getQueryID](#page-44-0) method 39 [getQueryLanguage](#page-37-0) method 32 [getQuerySubstring](#page-51-0) method 46 [getResultCategories](#page-45-0) DetailLevel [method](#page-45-0) 40 [getResults](#page-50-0) method 45 [getReturnedFields](#page-37-0) method 32 [getRootCategory](#page-54-0) method 49 [getScore](#page-48-0) method 43 [getSearchable](#page-32-0) method 27, [28](#page-33-0) [getSearchService](#page-25-0) method 20 [getSeverity](#page-58-0) method 53 [getSeverityDescription](#page-58-0) method 53 [getSiapiVersion](#page-24-0) method 19 [getSortKey](#page-39-0) method 34 [getSortOrder](#page-40-0) method 35 [getSortPoolSize](#page-40-0) method 35 [getSpellCorrections](#page-29-0) method 24, [45](#page-50-0) [getSuggestions](#page-51-0) method 46 [getTaxonomyBrowser](#page-52-0) method 47, [48](#page-53-0) [getTaxonomyID](#page-49-0) method 44 [getTaxonomyInfo](#page-55-0) method 50, [56](#page-61-0) getText [method](#page-37-0) 32 getTitle [method](#page-48-0) 43 [getToken](#page-33-0) method 28 [getType](#page-59-0) method 54 [getTypeDescription](#page-59-0) method 54 [getValue](#page-46-0) method 41 [getVersion](#page-26-0) method 21, [47](#page-52-0)

## **H**

[hasUnconstrainedResults](#page-51-0) method 46

### **I**

interfaces, API [ApplicationInfo](#page-33-0) 28 [BrowseFactory](#page-52-0) 47 [BrowseService](#page-52-0) 47 [Category](#page-53-0) 48 [CategoryInfo](#page-26-0) 21 [CollectionInfo](#page-26-0) 21 [FieldInfo](#page-27-0) 22 [NameValuePair](#page-45-0) 40 [Query](#page-34-0) 29 [Result](#page-46-0) 41 [ResultCategory](#page-48-0) 43 [ResultSet](#page-49-0) 44 [Searchable](#page-28-0) 23 [SearchFactory](#page-25-0) 20 [SearchService](#page-32-0) 27 [SpellCorrection](#page-51-0) 46 [TaxonomyBrowser](#page-54-0) 49 [TaxonomyInfo](#page-60-0) 55 [isAttributeReturned](#page-43-0) method 38 [isContentSearchable](#page-27-0) method 22 [isEvaluationTruncated](#page-51-0) method 46 [isFieldSearchable](#page-27-0) method 22 [isFirstOfASite](#page-48-0) method 43 [isParametric](#page-28-0) method 23 [isPredefinedResultsEnabled](#page-41-0) method 36 [isReturnable](#page-28-0) method 23 [isSiteCollapsingEnabled](#page-41-0) method 36 [isSpellCorrectionEnabled](#page-42-0) method 37

## **J**

Java [source](#page-18-0) code 13

# **M**

[MAX\\_CONFIDENCE](#page-49-0) constant 44 methods, API [addArguments](#page-59-0) 54 [addMetaField](#page-76-0) 71 [count](#page-29-0) 24 [createApplicationInfo](#page-26-0) 21, [29,](#page-34-0) [47](#page-52-0) [createDataSourceMetadata](#page-76-0) 71 [createQuery](#page-25-0) 20, [30](#page-35-0) [createSearchFactory](#page-24-0) 19 [getACLConstraints](#page-44-0) 39 [getArguments](#page-59-0) 54 [getAvailableAttributeValues](#page-30-0) 25 [getAvailableFields](#page-27-0) 22, [25](#page-30-0) [getAvailableNumberOfResults](#page-49-0) 44 [getAvailableSearchables](#page-31-0) 26, [27](#page-32-0) [getBrowseService](#page-52-0) 47 [getCategories](#page-46-0) 41 [getCategory](#page-54-0) 49 [getChildren](#page-53-0) 48 [getCollectionInfo](#page-26-0) 21, [26](#page-31-0) [getConfidence](#page-48-0) 43 [getDate](#page-46-0) 41 [getDefaultLanguage](#page-30-0) 25 [getDescription](#page-46-0) 41 [getDocumentID](#page-47-0) 42 [getDocumentSource](#page-47-0) 42 [getDocumentType](#page-47-0) 42 [getEstimatedNumber](#page-49-0) OfResults 44 [getFields](#page-46-0) 41, [42](#page-47-0)

methods, API *(continued)* [getFirstRequestedResult](#page-38-0) 33 [getID](#page-26-0) 21, [22,](#page-27-0) [28,](#page-33-0) [55](#page-60-0) [getInfo](#page-48-0) 43, [48](#page-53-0) [getLabel](#page-26-0) 21, [55](#page-60-0) [getLanguage](#page-47-0) 42 [getLocalizedMessage](#page-60-0) 55 [getMessage](#page-60-0) 55 [getName](#page-45-0) 40 [getNumRequestedResults](#page-38-0) 33 [getPassword](#page-33-0) 28 [getPathFromRoot](#page-48-0) 43, [49](#page-54-0) [getPredefinedResults](#page-50-0) 45 [getProperties](#page-31-0) 26, [34,](#page-39-0) [42,](#page-47-0) [45](#page-50-0) [getProperty](#page-31-0) 26, [34,](#page-39-0) [42,](#page-47-0) [45](#page-50-0) [getQueryEvaluationTime](#page-50-0) 45 [getQueryID](#page-44-0) 39 [getQueryLanguage](#page-37-0) 32 [getQuerySubstring](#page-51-0) 46 [getResultCategories](#page-45-0) DetailLevel 40 [getResults](#page-50-0) 45 [getReturnedFields](#page-37-0) 32 [getRootCategory](#page-54-0) 49 [getScore](#page-48-0) 43 [getSearchable](#page-32-0) 27, [28](#page-33-0) [getSearchService](#page-25-0) 20 [getSeverity](#page-58-0) 53 [getSeverityDescription](#page-58-0) 53 [getSiapiVersion](#page-24-0) 19 [getSortKey](#page-39-0) 34 [getSortOrder](#page-40-0) 35 [getSortPoolSize](#page-40-0) 35 [getSpellCorrections](#page-29-0) 24, [45](#page-50-0) [getSuggestions](#page-51-0) 46 [getTaxonomyBrowser](#page-52-0) 47, [48](#page-53-0) [getTaxonomyID](#page-49-0) 44 [getTaxonomyInfo](#page-55-0) 50, [56](#page-61-0) [getText](#page-37-0) 32 [getTitle](#page-48-0) 43 [getToken](#page-33-0) 28 [getType](#page-59-0) 54 [getTypeDescription](#page-59-0) 54 [getValue](#page-46-0) 41 [getVersion](#page-26-0) 21, [47](#page-52-0) [hasUnconstrainedResults](#page-51-0) 46 [isAttributeReturned](#page-43-0) 38 [isContentSearchable](#page-27-0) 22 [isEvaluationTruncated](#page-51-0) 46 [isFieldSearchable](#page-27-0) 22 [isFirstOfASite](#page-48-0) 43 [isParametric](#page-28-0) 23 [isPredefinedResultsEnabled](#page-41-0) 36 [isReturnable](#page-28-0) 23 [isSiteCollapsingEnabled](#page-41-0) 36 [isSpellCorrectionEnabled](#page-42-0) 37 [printStackTrace](#page-59-0) 54 [pushData](#page-75-0) 70 [removeURIs](#page-75-0) 70 [removeURLs](#page-76-0) 71 [resetReturnedFields](#page-38-0) 33 [search](#page-29-0) 24 [setACLConstraints](#page-44-0) 39 [setPassword](#page-33-0) 28 [setPredefinedResultsEnabled](#page-41-0) 36 [setProperty](#page-31-0) 26, [34](#page-39-0) [setQueryID](#page-44-0) 39 [setQueryLanguage](#page-45-0) 40

methods, API *(continued)* [setRequestedResultRange](#page-38-0) 33 [setResultCategoriesDetailLevel](#page-42-0) 37 [setReturnedAttribute](#page-42-0) 37 [setReturnedFields](#page-38-0) 33 [setSiteCollapsingEnabled](#page-41-0) 36 [setSortKey](#page-40-0)<sup>35</sup> [setSortPoolSize](#page-40-0) 35 [setSpellCorrectionEnabled](#page-42-0) 37 [setText](#page-37-0) 32, [40](#page-45-0) [setToken](#page-34-0) 29 [MIN\\_CONFIDENCE](#page-49-0) constant 44

## **N**

[NameValuePair](#page-45-0) interface 40

## **P**

[printStackTrace](#page-59-0) method 54 [pushData](#page-75-0) method 70

## **Q**

query [behavior](#page-12-0) 7 Query [interface](#page-34-0) 29 query [syntax](#page-13-0) 8

# **R**

[removeURIs](#page-75-0) method 70 [removeURLs](#page-76-0) method 71 [removing](#page-70-0) data 65 [resetReturnedFields](#page-38-0) method 33 Result [interface](#page-46-0) 41 [RESULT\\_CATEGORIES\\_ALL](#page-35-0) [constant](#page-35-0) 30 [RESULT\\_CATEGORIES\\_NO](#page-36-0) [\\_PATH\\_TO\\_ROOT](#page-36-0) constant 31 [ResultCategory](#page-48-0) interface 43 [ResultSet](#page-49-0) interface 44 [RETURN\\_RESULT\\_](#page-36-0) CATEGORIES [constant](#page-36-0) 31 [RETURN\\_RESULT\\_](#page-37-0) DATE constant 32 [RETURN\\_RESULT\\_](#page-36-0) FIELDS constant 31 [RETURN\\_RESULT\\_](#page-36-0) LANGUAGE [constant](#page-36-0) 31 [RETURN\\_RESULT\\_](#page-37-0) SCORE constant 32 [RETURN\\_RESULT\\_](#page-36-0)TITLE constant 31 [RETURN\\_RESULT\\_](#page-36-0) TYPE constant 31 [RETURN\\_RESULT\\_DATE](#page-36-0) constant 31 [RETURN\\_RESULT\\_SOURCE](#page-36-0) [constant](#page-36-0) 31

# **S**

sample [applications](#page-61-0) 56 browse and [navigate](#page-63-0) 58 Data [Listener](#page-76-0) API 71 [basic](#page-77-0) 72 [minimum](#page-61-0) required 56 [retrieve](#page-65-0) all search results 60 search [method](#page-29-0) 24 [Searchable](#page-28-0) interface 23 [SearchExample](#page-18-0) class 13

[SearchFactory](#page-25-0) interface 20 [SearchService](#page-32-0) interface 27 [Security](#page-8-0) 3 [setACLConstraints](#page-44-0) 39 [setPassword](#page-33-0) method 28 [setPredefinedResultsEnabled](#page-41-0) method 36 [setProperty](#page-31-0) method 26, [34](#page-39-0) [setQueryID](#page-44-0) method 39 [setQueryLanguage](#page-45-0) method 40 [setRequestedResultRange](#page-38-0) method 33 [setResultCategoriesDetailLevel](#page-42-0) [method](#page-42-0) 37 [setReturnedAttribute](#page-42-0) method 37 [setReturnedFields](#page-38-0) method 33 [setSiteCollapsingEnabled](#page-41-0) method 36 [setSortKey](#page-40-0) method 35 [setSortPoolSize](#page-40-0) method 35 [setSpellCorrectionEnabled](#page-42-0) method 37 setText [method](#page-37-0) 32, [40](#page-45-0) [setToken](#page-34-0) method 29 [SEVERITY\\_ERROR](#page-55-0) constant 50 [SEVERITY\\_FATAL\\_ERROR](#page-55-0) constant 50 [SIAPI](#page-10-0) 5, [19](#page-24-0) issuing [queries](#page-11-0) 6 [obtaining](#page-10-0) a search service 5 obtaining a [searchable](#page-11-0) 6 obtaining an [implementation](#page-10-0) 5 [overview](#page-8-0) 3 [processing](#page-11-0) query results 6 sample [applications](#page-61-0) 56 [using](#page-10-0) 5 [SiapiException](#page-55-0) class 50 [SiapiSearchImpl](#page-24-0) class 19 [SiapiVersion](#page-24-0) class 19 [SORT\\_KEY\\_DATE](#page-35-0) constant 30 [SORT\\_KEY\\_NONE](#page-35-0) constant 30 [SORT\\_KEY\\_RELEVANCE](#page-35-0) constant 30 [SORT\\_ORDER\\_](#page-35-0) ASCENDING [constant](#page-35-0) 30 [SORT\\_ORDER\\_](#page-35-0) DESCENDING [constant](#page-35-0) 30

## **T**

[SpellCorrection](#page-51-0) interface 46

[TaxonomyBrowser](#page-54-0) interface 49 [TaxonomyInfo](#page-60-0) interface 55 [TYPE\\_DOC\\_EXIST\\_ERROR](#page-56-0) constant 51 [TYPE\\_DOC\\_NOT\\_FOUND\\_ERROR](#page-56-0) [constant](#page-56-0) 51 [TYPE\\_ILLEGAL\\_RESULTS\\_RANGE](#page-58-0) [constant](#page-58-0) 53 [TYPE\\_ILLEGAL\\_VALUE\\_ERROR](#page-56-0) [constant](#page-56-0) 51 [TYPE\\_IMPL\\_FACTORY\\_ERROR](#page-56-0) [constant](#page-56-0) 51 [TYPE\\_INDEX\\_CORRUPTED](#page-58-0) constant 53 [TYPE\\_INDEX\\_DOES\\_NOT\\_EXIST](#page-57-0) [constant](#page-57-0) 52 [TYPE\\_IO\\_ERROR](#page-56-0) constant 51 [TYPE\\_QUERY\\_SYNTAX\\_ERROR](#page-58-0) [constant](#page-58-0) 53 [TYPE\\_SEARCH\\_ENGINE\\_STATE\\_ERROR](#page-56-0) [constant](#page-56-0) 51 [TYPE\\_TOO\\_FEW\\_VALUES](#page-57-0) constant 52 [TYPE\\_TOO\\_MANY\\_VALUES](#page-57-0) [constant](#page-57-0) 52

[TYPE\\_UNKNOWN\\_ENCODING](#page-58-0) [constant](#page-58-0) 53 [TYPE\\_UNKNOWN\\_ERROR](#page-55-0) constant 50 [TYPE\\_UNSUPPORTED\\_OPERATION](#page-57-0) [constant](#page-57-0) 52

# **U**

URI [codes](#page-69-0) 64

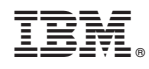

Printed in USA

SC18-9284-00

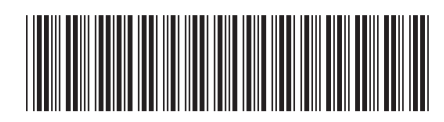